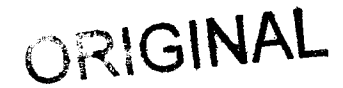

# **ATTACHMENT B**

**BellSouth Telecommunications, Inc. FPSC Docket No. 990649-TP Request for Confidential Classification Page 1 of 1 911** *5100* 

**REQUEST FOR CONFIDENTIAL CLASSIFICATION OF BELLSOUTH'S SUPPLEMENTAL RESPONSE TO RHYTHMS LINKS IST REQUEST FOR PRODUCTION OF DOCUMENTS (POD NO. 3), FILED SEPTEMBER 13,2000 IN FLORIDA DOCKET NO. 990649-TP** 

**Two Redacted Copies** 

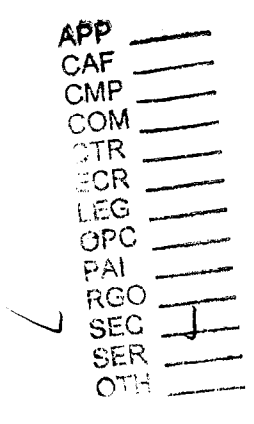

DOCUMENT NUMBER-DATE 11623 SEP 158 FPSC-RECORDS/REPORTING BELLSOUTH TELECOMMUNICATIONS, INC.

FPSC DKT NO 990649-TP

RHYTHMS LINKS' FIRST REQUEST FOR PRODUCTION OF DOCUMENTS

SUPPLEMENTAL POD NO.

PROPRIETARY

Dan Meeks /m6, mail6a 8/7/00 9:47 MESSAGE Subject: SALARY-1.XLS Creator: Cindy H. Mabry /m6,mai16a Item 1 TO: Arlene Fredrickson /m3, mail3a; PHONE= 205-977-0391 Dee Gonzalez /m2,mai12a; PHONE=4^J-' 4-5069 Pam G. Williams /m3,mail3a; PHONE=201-977-5561 Item 2 Does the attached file help any? Deb T. Item 3 Dated: 2/14/00 at 17:35 Contents: 3 This item is of type MS EXCEL (obsolete filetype (4)) and cannot be displayed as

 $\setminus$ 

TEXT

 $\bar{1}$ 

 $\frac{1}{2}$ 

 $\frac{1}{2}$ 

 $\frac{1}{2}$  . The contract of the contract of  $\mathcal{O}(\mathbb{R}^2)$ 

**PRIVATE / PROPRIETARY:**<br>CONTAINS PRIVATE AND / OR PROPRIETARY INFORMATION.<br>MAY NOT BE USED OR DISCLOSED OUTSIDE THE BELLSOUTH COMPANIES<br>EXCEPT PURSUANT TO A WRITTEN AGREEMENT.

 $\sum$ 

**PRIVATE / PROPRIETARY:<br>CONTAINS PRIVATE AND / OR PROPRIETARY INFORMATION.<br>MAY NOT BE USED OR DISCLOSED OUTSIDE THE BELLSOUTH COMPANIES** EXCEPT PURSUANT TO A WRITTEN AGREEMENT.

 $\sum$ 

Effective 1/1/00

 $\frac{1}{2}$ 

 $\begin{array}{cccc} \frac{1}{2} & \frac{1}{2} & \frac{1}{$ 

PRIVATE / PROPRIETARY:<br>CONTAINS PRIVATE AND / OR PROPRIETARY INFORMATION.<br>MAY NOT BE USED OR DISCLOSED OUTSIDE THE BELLSOUTH COMPANIES<br>EXCEPT PURSUANT TO A WRITTEN AGREEMENT.

 $\bigcup$ 

Dan Meeks /m6,mail6a *8/7/'OO* 9:43 Page 1 MESSAGE Subject: CRSG Cost Study Input Creator: Cindy H. Mabry /m6,mail6a Item 1 Dated: 3/8/00 at 22:25 Contents: 4 TO: Sandra Harris /m7, mail7a; PHONE=205-977-5600 CC: Diann Hammond /m7, mail7a; PHONE=205-321-7727 Pat A. Rand /m6, mail6a; PHONE=205-402-7368 Item 2 Sandra, Sorry this has taken me so long. I hope it is what you need. Please advise if you require addtional information. I have also attached a separate Salary File as it seems to confuse some people when we reference "JG56" on compensation. The Sales Titles on compensation are on a different salary structure than the Corporate scale. So for Cost Study purposes, this has seemed important to know. Thank you, Debbie Timmons 205.321.4993

Item 3

This item is of type MS EXCEL (obsolete filetype (4)) and cannot be displayed as TEXT

Item 4

This item is of type MS EXCEL (obsolete file:ype (4)) and cannot be displayed as TEXT

## **Switched Combo Headcount Allocation - CRSG**

All Management Job Grades are on compensation.

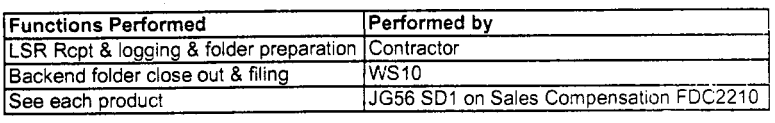

**YO Allocation Assumption:** I The colume headed **YO** Resale Work lists the people doing RESALE work today. I do not know how to forecast how RESALE will diminish & how much Switched Combo will appear **Have the Prod Mgrs. Provided any forcasts? If so, I guess their factors should**  be applied.

Contractor Hourly Rate

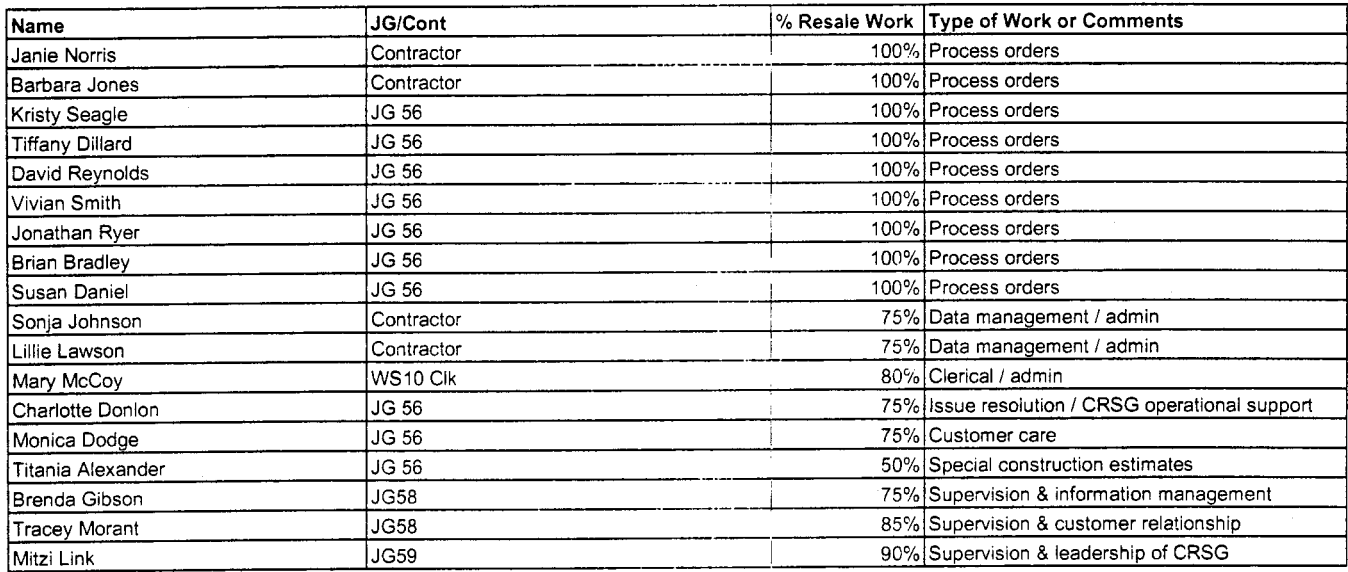

 $\sqrt{}$ 

This represents just one Sales AVP (JG61) work group that is a part of Interconnections Sales that would have work time related to the UNE environment in general

There are 2 other Sales AVP groups in Birmingham, 5 in Atlanta I couldn't begin to predict what % of who works on UNE customers The total Sales Entitv is under Kenneth Rav JG64

It is next to impossible to further divide to the specific product level, e.g. UCL, UNTW, Xdsl It think that would be driven by the customer sets and their business plans, and what their sales success ratios are and what the ultimate volumes would be. I think that would have to come from the Product Managers.

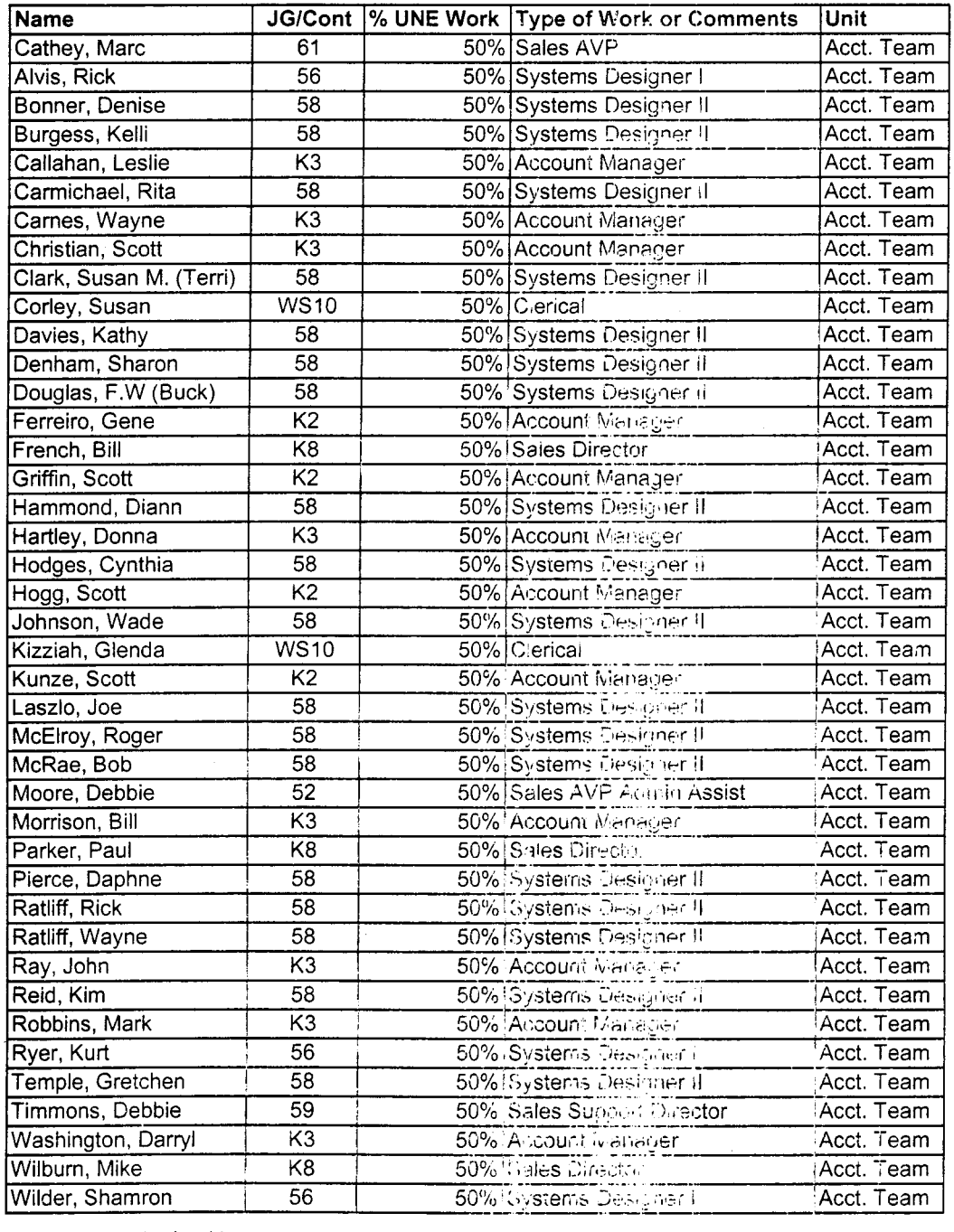

Information submitted by: Debbie Timmons

7

**DID Design - Switch as Is** 

|                                 |                                                 |                          |             |                   | <b>Previous</b> |       |                   | <b>Reconciled</b>     |                      |                   |
|---------------------------------|-------------------------------------------------|--------------------------|-------------|-------------------|-----------------|-------|-------------------|-----------------------|----------------------|-------------------|
| <b>Description</b>              | <b>Function</b>                                 | <b>Job Function Code</b> | Install     | <b>Additional</b> | Input           | Total | <b>Reconciled</b> | By                    | <b>Total</b>         | <b>Difference</b> |
| <b>LCSC</b>                     | <b>ISSNG N/D Orderd</b>                         | 2300-SR                  | 1.5 (first) | $.1112$ / trunk   | 1.0000          |       | 3.5000            | <b>Phyllis Rogers</b> |                      |                   |
|                                 |                                                 | WSIO - Clerk             | 1.0000      |                   | 0.2500          |       |                   |                       |                      |                   |
| <b>AFIG</b>                     | Assign OSP CA/PR                                | 400X FAS (W320)          | 0.0035      |                   | 0.0035          |       |                   |                       |                      |                   |
|                                 |                                                 |                          | $\Lambda$   |                   |                 |       | $\Delta$          |                       | $\ddot{\phantom{a}}$ |                   |
| co                              | <b>NA</b>                                       | <b>NA</b>                | <b>NA</b>   |                   | 0.0000          |       |                   |                       |                      |                   |
| <b>CPG - TRUNK TRANSLATIONS</b> | <b>NA</b>                                       | <b>NA</b>                | <b>NA</b>   |                   | 0.0000          |       |                   |                       |                      |                   |
|                                 |                                                 |                          |             |                   |                 |       |                   |                       |                      |                   |
|                                 | Resolve RMAs from SO<br>process design CKT Word |                          |             |                   |                 |       |                   |                       |                      |                   |
| CPG - Design                    | doc                                             | 4N4X                     | 0.1200      | 0.1042            | 0.1517          |       | 0.1517            | Dianne Martin         |                      |                   |
|                                 |                                                 |                          |             |                   |                 |       |                   |                       |                      |                   |
| <b>CTG</b>                      | <b>NA</b>                                       | <b>NA</b>                | <b>NA</b>   |                   | <b>NA</b>       |       |                   |                       |                      |                   |
| <b>RCMAG</b>                    | <b>NA</b>                                       | N!A                      | <b>NA</b>   |                   | <b>NA</b>       |       |                   |                       |                      |                   |
| <b>WMC</b>                      | <b>NA</b>                                       | MA                       | <b>NA</b>   |                   | <b>NA</b>       |       |                   |                       |                      |                   |
|                                 |                                                 |                          |             |                   |                 |       |                   |                       |                      |                   |
| $L$ & N                         | <b>NA</b>                                       | NIA.                     | <b>NA</b>   |                   | 0.0333          |       | 0.0000            | <b>Ruby Pitts</b>     |                      |                   |
| 1331.3 M                        | <b>NA</b>                                       | $\sim$ $\sim$            | <b>NA</b>   |                   | -114            |       |                   |                       |                      |                   |
|                                 |                                                 |                          |             |                   |                 |       |                   |                       |                      |                   |
| <b>JUNEC</b>                    | WFA Completion                                  | <b>JAXX-ET</b>           | 0.2500      |                   | 0.0000          |       |                   |                       |                      |                   |
|                                 |                                                 |                          |             |                   |                 |       |                   |                       |                      |                   |
| Based on SAI goes to LCSC, no   |                                                 |                          |             |                   |                 |       |                   |                       |                      |                   |
| CRSG work times included.DDT    |                                                 |                          |             |                   |                 |       |                   |                       |                      |                   |

 $\mathcal{H}$ 

### DID - New Cust DN Exist

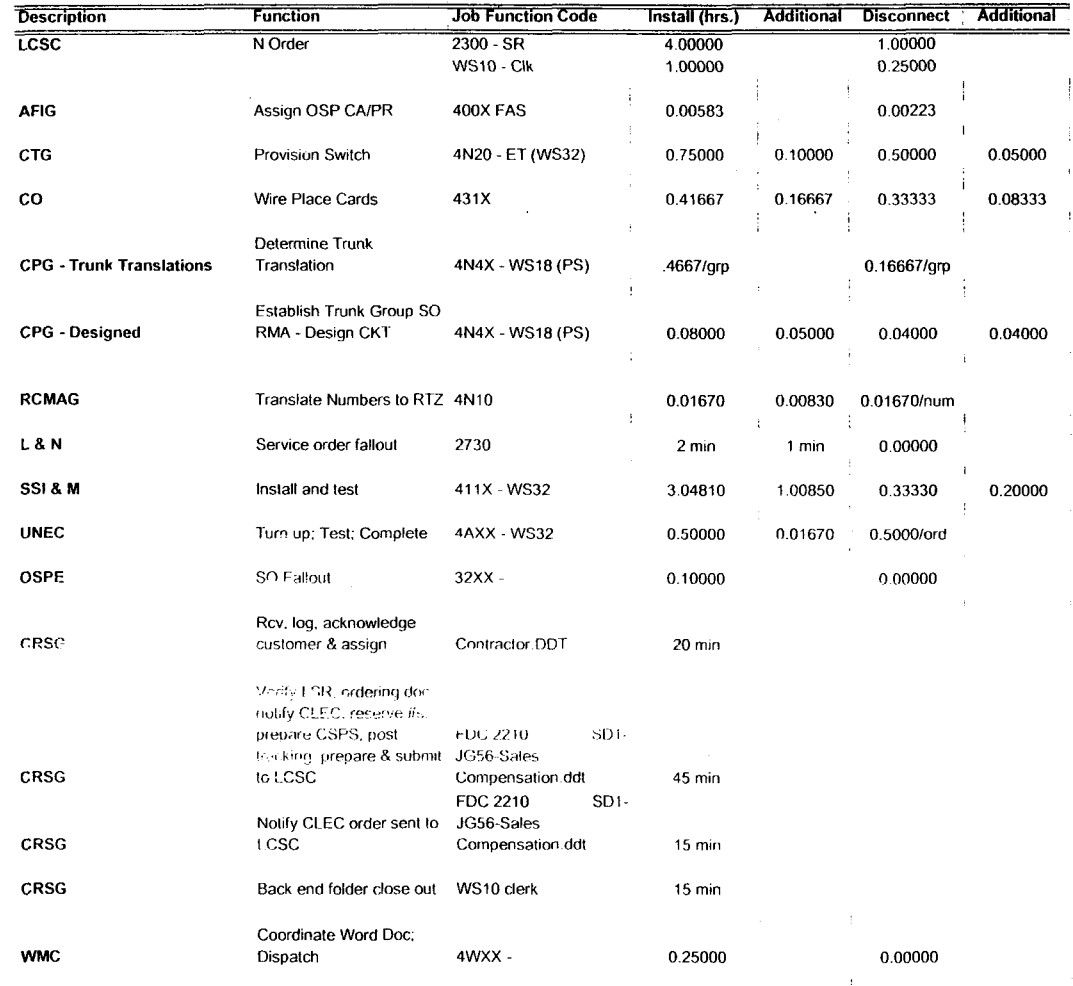

Assumption for L & N - based on 10% fallout **Assumption for CRSG:** 

> FOC & Project Mgt. WILL NOT be handled by CRSG

Assumption for SSIM -

 $\epsilon$ 

Includes processing service order request, placing cross connect at x-box, checks continuaty / dial-tone resolves troubles, performs test from NID and complets order, includes travel

 $\mathcal{L}^{\mathcal{L}}$ 

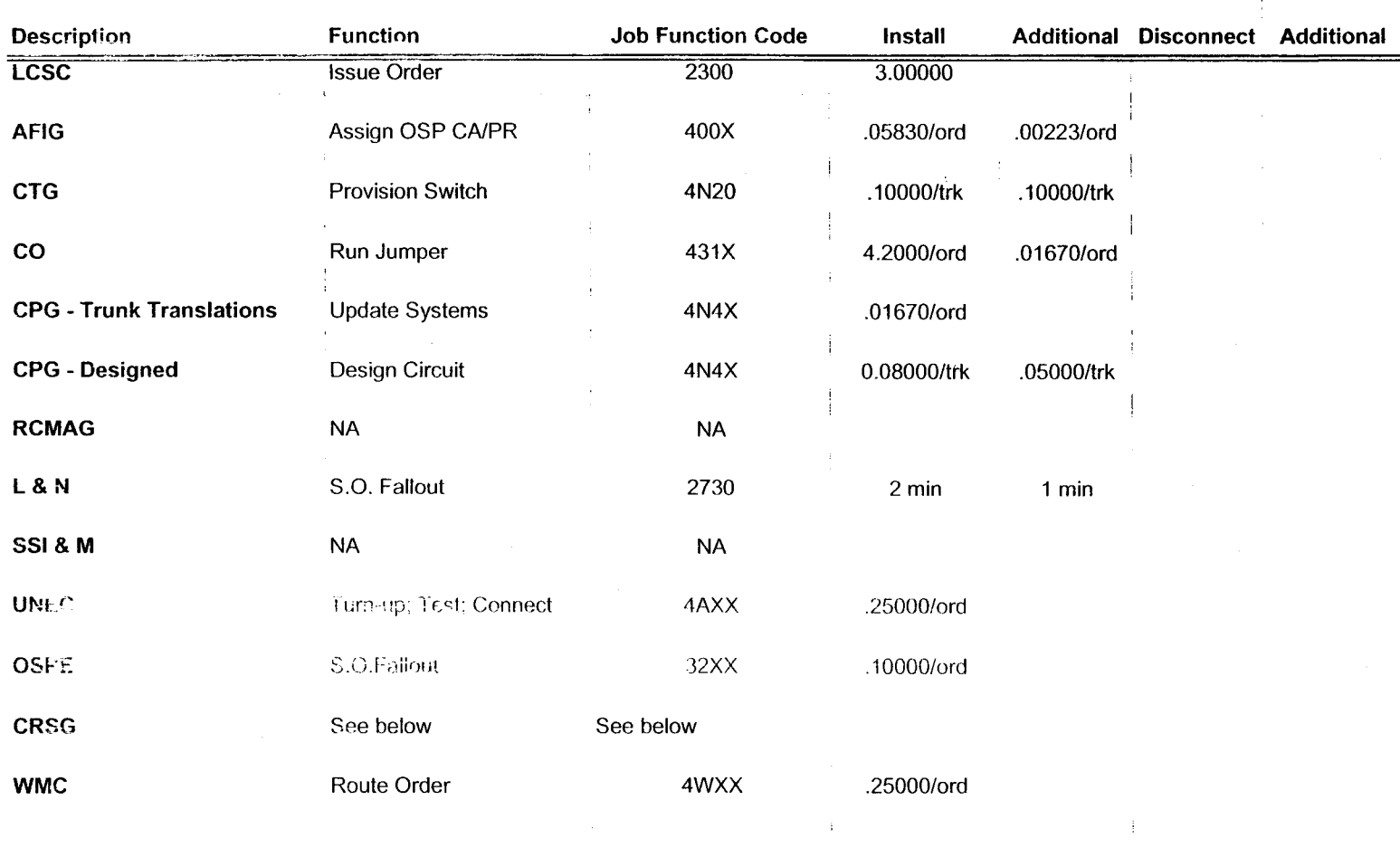

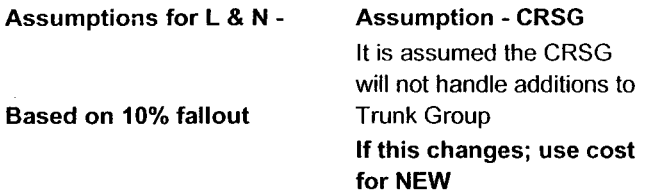

 $\rightarrow$ 

| 2W DID Subseq -Add Grps of TNs  |                     |                          |                                                                 |         |  |  |  |  |  |
|---------------------------------|---------------------|--------------------------|-----------------------------------------------------------------|---------|--|--|--|--|--|
| <b>Description</b>              | <b>Function</b>     | <b>Job Function Code</b> | Add Addl Num.<br>Add Addl Grp. Additional Disconnect Additional |         |  |  |  |  |  |
| <b>LCSC</b>                     | <b>Issue Order</b>  | 2300                     | 2.25000                                                         |         |  |  |  |  |  |
| <b>AFIG</b>                     | <b>NA</b>           | $\sf NA$                 |                                                                 |         |  |  |  |  |  |
| <b>CTG</b>                      | <b>NA</b>           | $\sf NA$                 |                                                                 |         |  |  |  |  |  |
| $\mathbf{co}$                   | <b>NA</b>           | <b>NA</b>                |                                                                 |         |  |  |  |  |  |
| <b>CPG - Trunk Translations</b> | <b>NA</b>           | <b>NA</b>                |                                                                 |         |  |  |  |  |  |
| <b>CPG - Designed</b>           | <b>NA</b>           | <b>NA</b>                |                                                                 |         |  |  |  |  |  |
| <b>RCMAG</b>                    | Tranlate Num to RTI | 4210                     | 0.01670                                                         | 0.00830 |  |  |  |  |  |
| L&N                             | <b>NA</b>           | <b>NA</b>                |                                                                 |         |  |  |  |  |  |
| SSI & M                         | <b>NA</b>           | <b>NA</b>                |                                                                 |         |  |  |  |  |  |
| <b>UNEC</b>                     | ΝA                  | NA.                      |                                                                 |         |  |  |  |  |  |
| OSPE                            | NA                  | <b>NA</b>                |                                                                 |         |  |  |  |  |  |
| <b>CRSG</b>                     | See below           | See below                |                                                                 |         |  |  |  |  |  |
| <b>WMC</b>                      | <b>NA</b>           | $\sf NA$                 |                                                                 |         |  |  |  |  |  |
|                                 |                     |                          |                                                                 |         |  |  |  |  |  |

2W **DID Subseq -Add Grps of TNs** 

**Assumption** - **CRSG**  It is assumed the CRSG will not handle additions to Trunk Group **If this changes; use cost for NEW** 

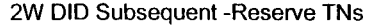

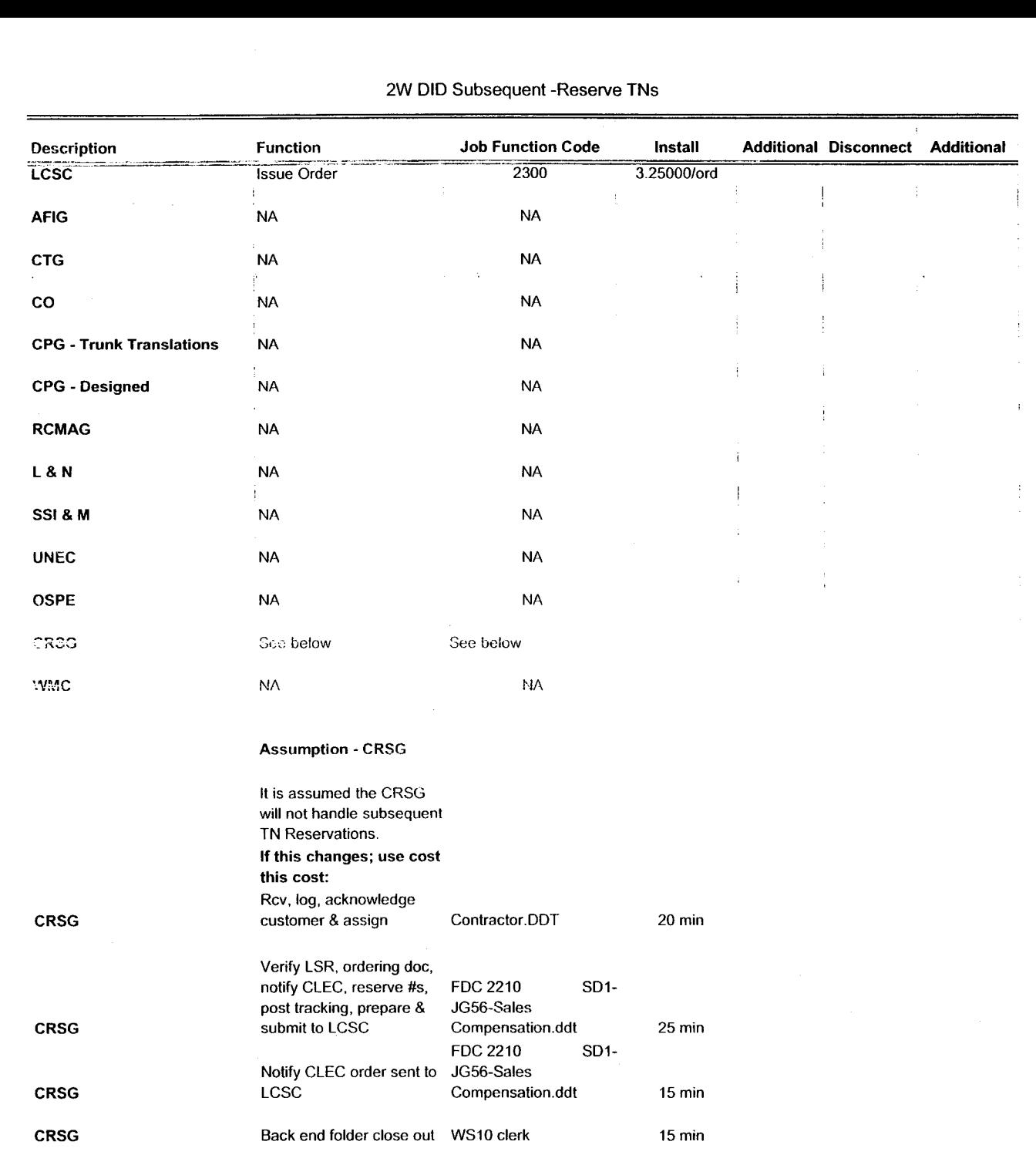

2W DID Subsequent -Reserve TNs

 $\overline{7}$ 

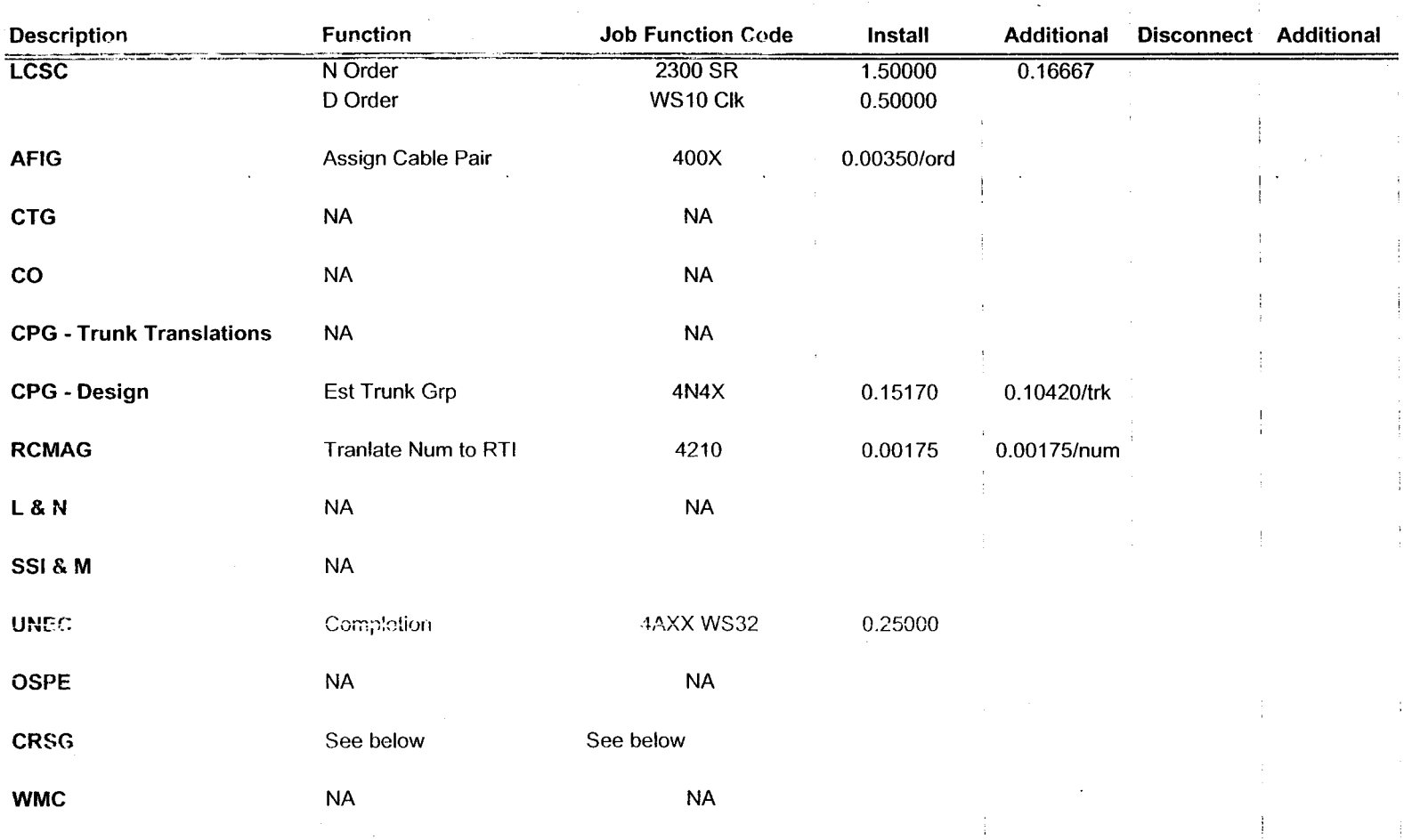

PBX Convers Line Side

**Based on PBX goes to LCSC,** no CRSG work times included.DDT

 $\sqrt{V}$ 

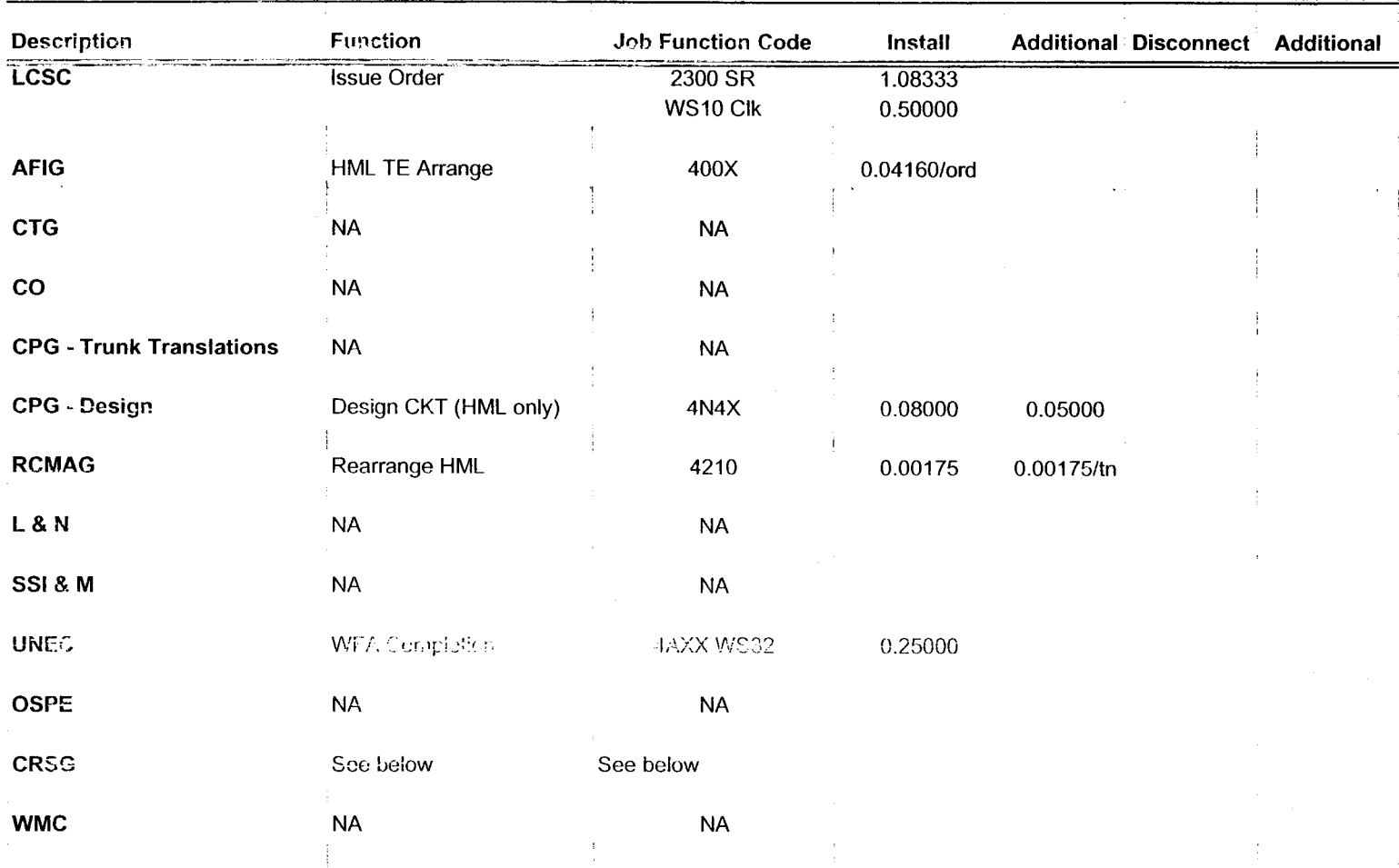

**Based on PBX goes to LCSC,** no CRSG work times included.DDT

 $\mathcal{L}$ 

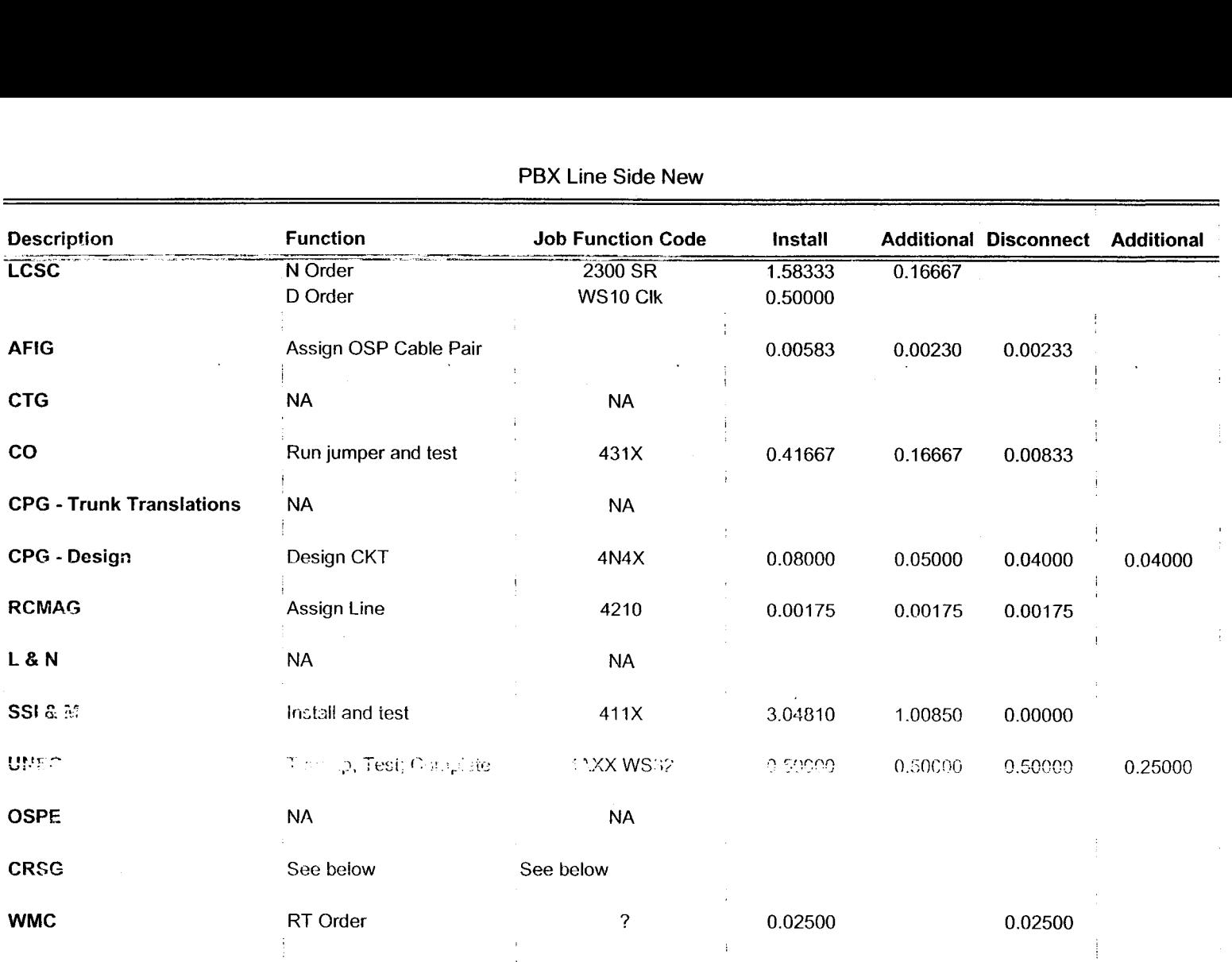

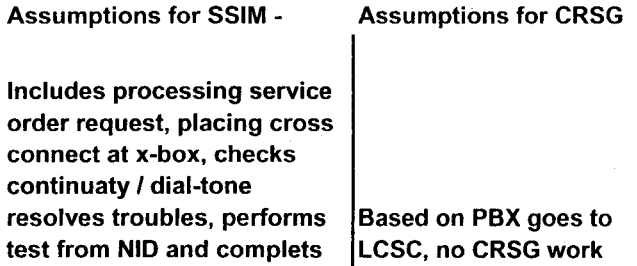

times included.DDT

 $\mathcal{L}$ 

order, includes travel

### Combo - FX-FCO New

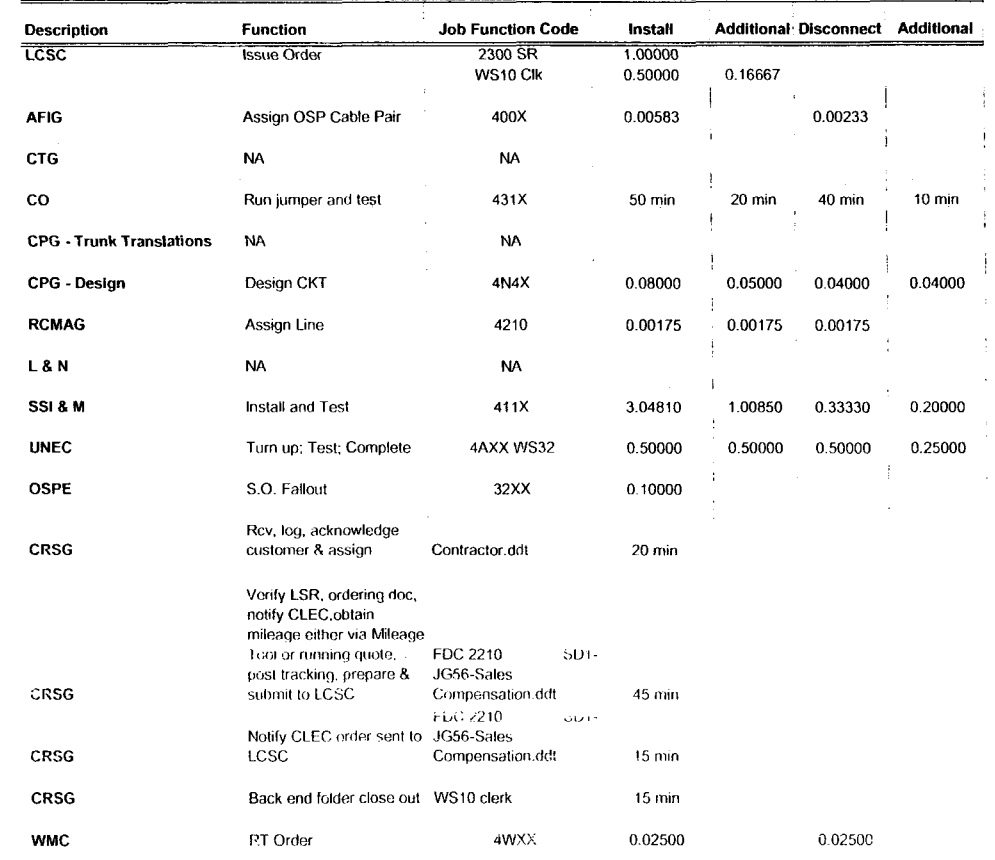

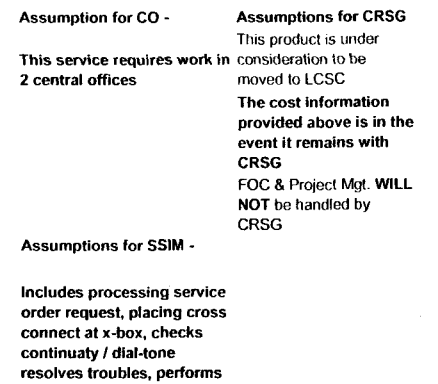

test from NID and complets order, includes travel

Combo - FX-FCO New

 $\sqrt{ }$ 

| <b>Description</b>                                                                                                    | <b>Function</b>       | <b>Job Function Code</b> | Install            |              | <b>Additional Disconnect Additional</b> |  |
|----------------------------------------------------------------------------------------------------|-----------------------|--------------------------|--------------------|--------------|-----------------------------------------|--|
| <b>LCSC</b>                                                                                                    | <b>Issue Order</b>    | 2300 SR<br>WS10 Clk      | 1.00000<br>0.50000 | 0.16667      |                                         |  |
| <b>AFIG</b>                                                                                                    | Assign OSP Cable Pair | 400X                     | .00350/ord         |              |                                         |  |
| <b>CTG</b>                                                                                                    | <b>NA</b>             | <b>NA</b>                |                    |              |                                         |  |
| co                                                                                                    | <b>NA</b>             | <b>NA</b>                |                    |              |                                         |  |
| <b>CPG - Trunk Translations</b>                                                                                                    | <b>NA</b>             | <b>NA</b>                |                    |              |                                         |  |
| <b>CPG - Design</b>                                                                                                    | SO RMA Design CKT     | 4N4X                     | 0.15170            | 0.10420/line |                                         |  |
| <b>RCMAG</b>                                                                                                    | Translate Line        | 4210                     | 0.00175            |              |                                         |  |
| <b>L&amp;N</b>                                                                                                    | <b>NA</b>             | <b>NA</b>                |                    |              |                                         |  |
| SSI & M                                                                                                    | <b>NA</b>             | <b>NA</b>                |                    |              |                                         |  |
| UNEC                                                                                                    | Completion            | 1AXX WS32                | 0.25000            |              |                                         |  |
| <b>OSPE</b>                                                                                                    | <b>NA</b>             | <b>NA</b>                |                    |              |                                         |  |
| <b>CRSG</b>                                                                                                    | See below             | See below                |                    |              |                                         |  |
| <b>WMC</b>                                                                                                    | <b>NA</b>             | <b>NA</b>                |                    |              |                                         |  |
| <b>Assumptions for CRSG</b><br><b>Based on SAI goes to LCSC</b><br>today in Resale environment,<br>no CRSG work times<br>included.DDT |                       |                          |                    |              |                                         |  |

Combo - FX-FCO Conversion

 $\overline{\phantom{a}}$ 

## PBX DPA Only OSNC CKT-New

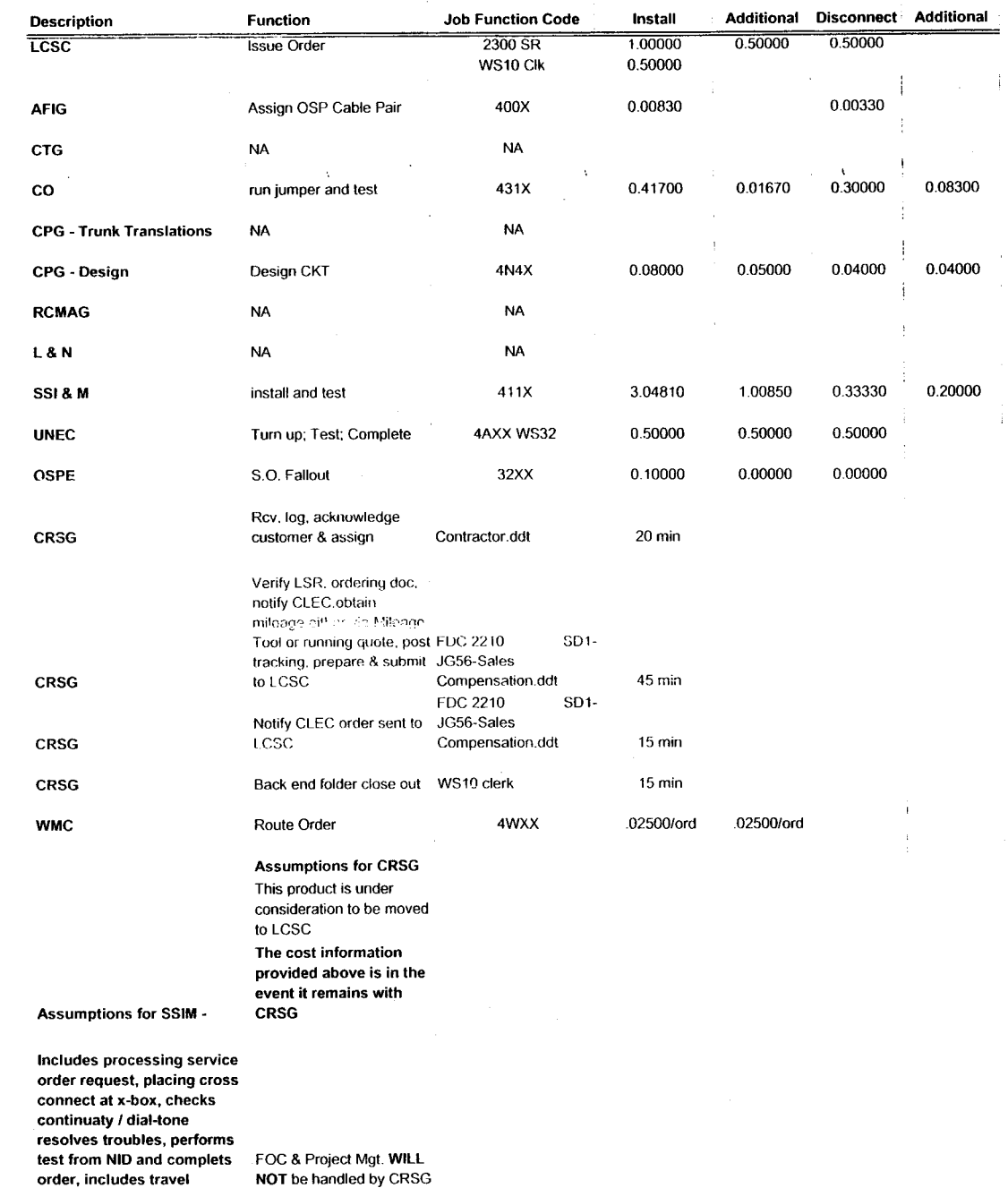

 $\sim 10^{-1}$ 

| <b>Description</b>                                                                                                    | <b>Function</b>         | <b>Joh Function Code</b> | Install            | <b>Additional</b> | Disconnect Additional |  |
|----------------------------------------------------------------------------------------------------|-------------------------|--------------------------|--------------------|-------------------|-----------------------|--|
| <b>LCSC</b>                                                                                                    | 2"C" Orders             | 2300 SR<br>WS10 Clk      | 1.00000<br>0.50000 | 0.50000           |                       |  |
| <b>AFIG</b>                                                                                                    | Assign OSP Cable Pair   | 400X                     | 0.00500            |                   |                       |  |
| <b>CTG</b>                                                                                                    | <b>NA</b>               | <b>NA</b>                |                    |                   |                       |  |
| $\mathbf{CO}$                                                                                                    | <b>NA</b>               | <b>NA</b>                |                    |                   |                       |  |
| <b>CPG - Trunk Translations</b>                                                                                                    | <b>NA</b>               | NA                       |                    |                   |                       |  |
| <b>CPG - Design</b>                                                                                                    | Design CKT              | 4N4X                     | 0.15170            | 0.10420           |                       |  |
| <b>RCMAG</b>                                                                                                    | <b>NA</b>               | <b>NA</b>                |                    |                   |                       |  |
| L&N                                                                                                    | <b>NA</b>               | <b>NA</b>                |                    |                   |                       |  |
| SSI & M                                                                                                    | <b>NA</b>               | <b>NA</b>                |                    |                   |                       |  |
| UNE <sub>C</sub>                                                                                                    | Thin up, Toot; Complete | <b>EXX WS32</b>          | 0.25000            |                   |                       |  |
| <b>OSPE</b>                                                                                                    | <b>NA</b>               | <b>NA</b>                |                    |                   |                       |  |
| <b>CRSG</b>                                                                                                    | See below               | See below                |                    |                   |                       |  |
| <b>WMC</b>                                                                                                    | <b>NA</b>               | <b>NA</b>                |                    |                   |                       |  |
| <b>Assumptions for CRSG</b><br><b>Based on SAI goes to LCSC</b><br>today in Resale environment,<br>no CRSG work times<br>included.DDT |                         |                          |                    |                   |                       |  |

PBX DPA Conversion

 $\bullet$ 

 $\overline{\Omega}$ 

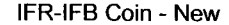

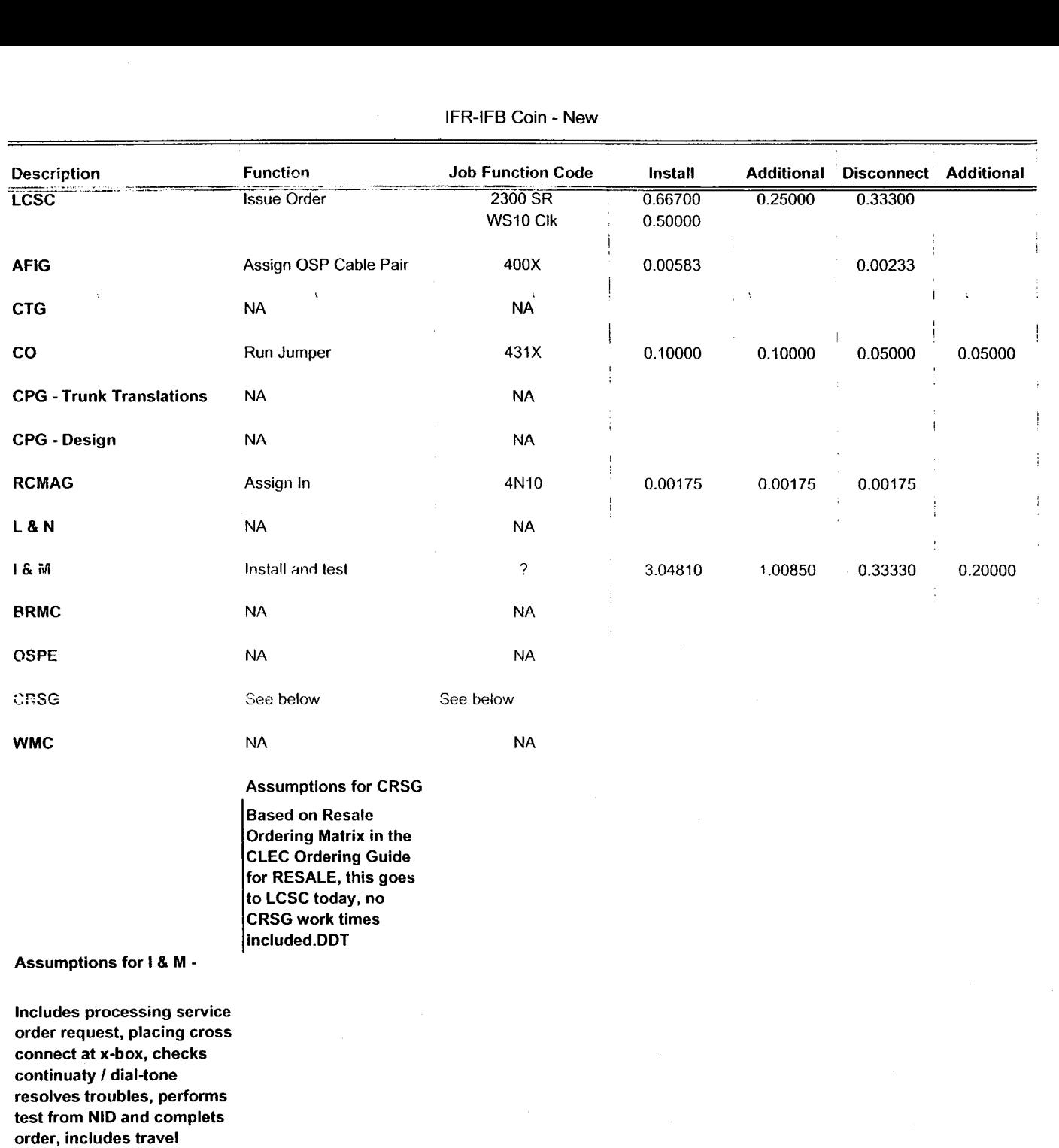

 $\sim$   $\sim$ 

| <b>Description</b>                                                                                                    | <b>Function</b>       | <b>Job Function Code</b> | Install            | <b>Additional Disconnect Additional</b> |  |
|----------------------------------------------------------------------------------------------------|-----------------------|--------------------------|--------------------|-----------------------------------------|--|
| <b>LCSC</b>                                                                                                    | <b>Issue Order</b>    | 2300 SR<br>WS10 Clk      | 0.50000<br>0.50000 |                                         |  |
| <b>AFIG</b>                                                                                                    | Assign OSP Cable Pair |                          | 0.00350            |                                         |  |
| <b>CTG</b>                                                                                                    | <b>NA</b>             | <b>NA</b>                |                    |                                         |  |
| $\mathbf{co}$                                                                                                    | <b>NA</b>             | <b>NA</b>                |                    |                                         |  |
| <b>CPG - Trunk Translations</b>                                                                                                    | <b>NA</b>             | <b>NA</b>                |                    |                                         |  |
| <b>CPG - Design</b>                                                                                                    | <b>NA</b>             | <b>NA</b>                |                    |                                         |  |
| <b>RCMAG</b>                                                                                                    | Assign In             | 4N10                     | 0.00175            |                                         |  |
| L&N                                                                                                    | <b>NA</b>             | <b>NA</b>                |                    |                                         |  |
| 18 M                                                                                                    | <b>NA</b>             | <b>NA</b>                |                    |                                         |  |
| <b>BRMC</b>                                                                                                    | NΛ                    | <b>NA</b>                |                    |                                         |  |
| <b>OSPE</b>                                                                                                    | <b>NA</b>             | <b>NA</b>                |                    |                                         |  |
| CRSG                                                                                                    | See below             | See below                |                    |                                         |  |
| <b>WMC</b>                                                                                                    | <b>NA</b>             | <b>NA</b>                |                    |                                         |  |
| <b>Assumptions for CRSG</b><br><b>Based on SAI goes to LCSC</b><br>today in Resale environment,<br>no CRSG work times<br>included.DDT |                       |                          |                    |                                         |  |

IFR-IFB Coin - Conversion

 $\sqrt{2}$ 

| <b>LCSC</b><br>2300 SR<br>0.33300<br>0.16800<br><b>Issue Order</b><br>WS10 Clk<br>0.50000<br>400X<br>0.00116<br><b>AFIG</b><br>Assign OSP CA/PR<br>0.00000<br>0.00233<br><b>CTG</b><br><b>NA</b><br><b>NA</b><br>co<br><b>NA</b><br><b>NA</b><br><b>CPG - Trunk Translations</b><br><b>NA</b><br><b>NA</b><br><b>CPG - Design</b><br><b>NA</b><br><b>NA</b><br><b>RCMAG</b><br>4N10<br>Assign<br>0.00175<br>0.00175<br><b>L&amp;N</b><br><b>NA</b><br><b>NA</b><br>1 & M<br><b>NA</b><br><b>NA</b><br><b>BRMC</b><br>NA<br>NA.<br><b>OSPE</b><br><b>NA</b><br><b>NA</b><br>See below<br>See below<br><b>CRSG</b> | <b>Job Function Code</b><br>Install<br><b>Additional</b><br>Disconnect Additional | <b>Function</b> | <b>Description</b> |
|----------------------------------------------------------------------------------------------------|-----------------------------------------------------------------------------------|-----------------|--------------------|
|                                                                                                    |                                                                                   |                 |                    |
|                                                                                                    |                                                                                   |                 |                    |
|                                                                                                    | 0.00000                                                                           |                 |                    |
|                                                                                                    |                                                                                   |                 |                    |
|                                                                                                    |                                                                                   |                 |                    |
|                                                                                                    |                                                                                   |                 |                    |
|                                                                                                    |                                                                                   |                 |                    |
|                                                                                                    |                                                                                   |                 |                    |
|                                                                                                    |                                                                                   |                 |                    |
|                                                                                                    |                                                                                   |                 |                    |
|                                                                                                    |                                                                                   |                 |                    |
|                                                                                                    |                                                                                   |                 |                    |
|                                                                                                    |                                                                                   |                 |                    |
|                                                                                                    | <b>NA</b>                                                                         | <b>NA</b>       | <b>WMC</b>         |

**IFR-IFB Coin** - **Subsequent** 

**Based on Resale Ordering Matrix in the CLEC Ordering Guide for RESALE, this goes to LCSC today, no CRSG work times included.DDT** 

 $\bigcup$ 

 $\mathcal{L}$ 

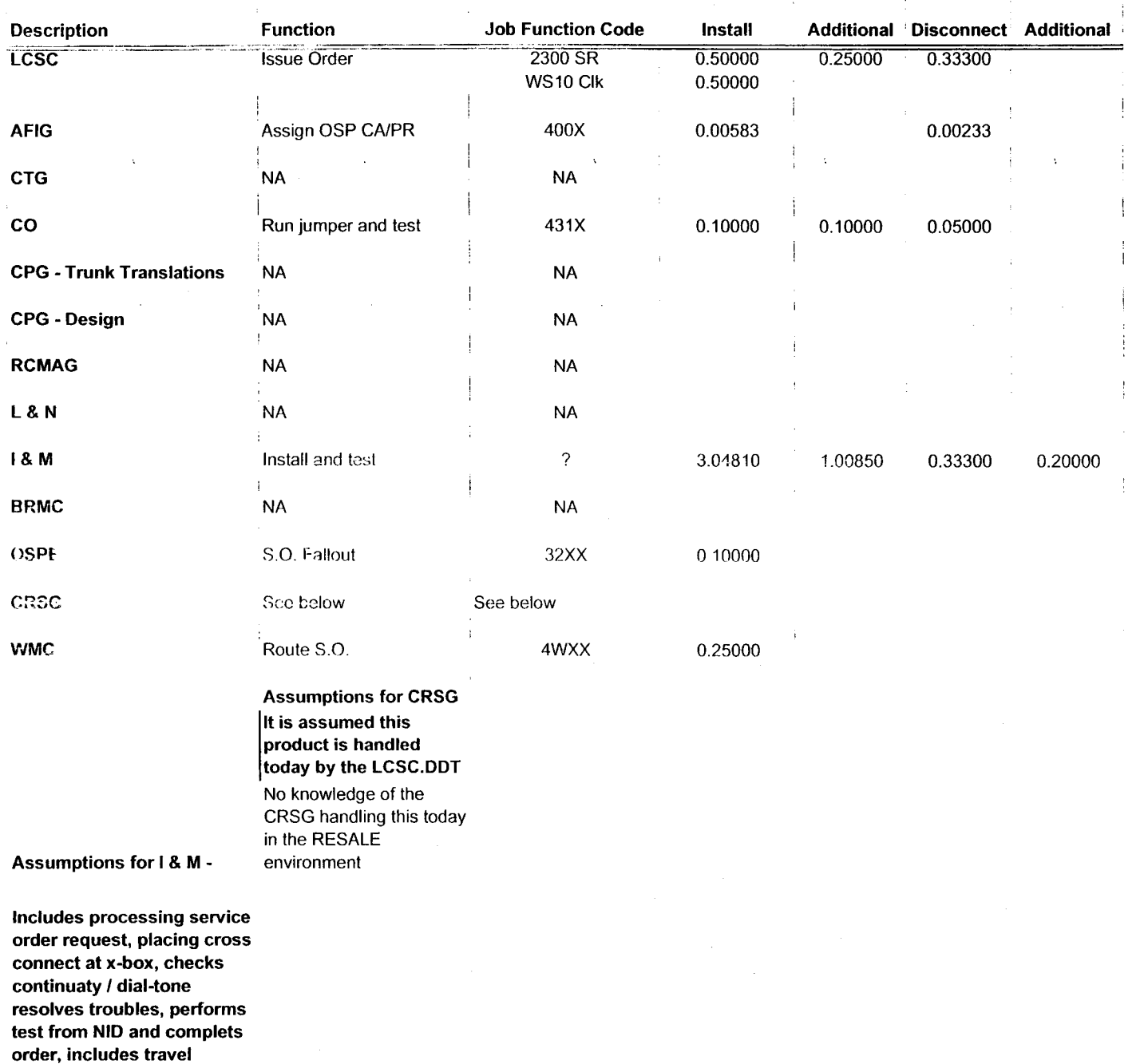

 $\bigvee_{1}$  IFR-IFB DPA Non Designed -New

 $\sim$ 

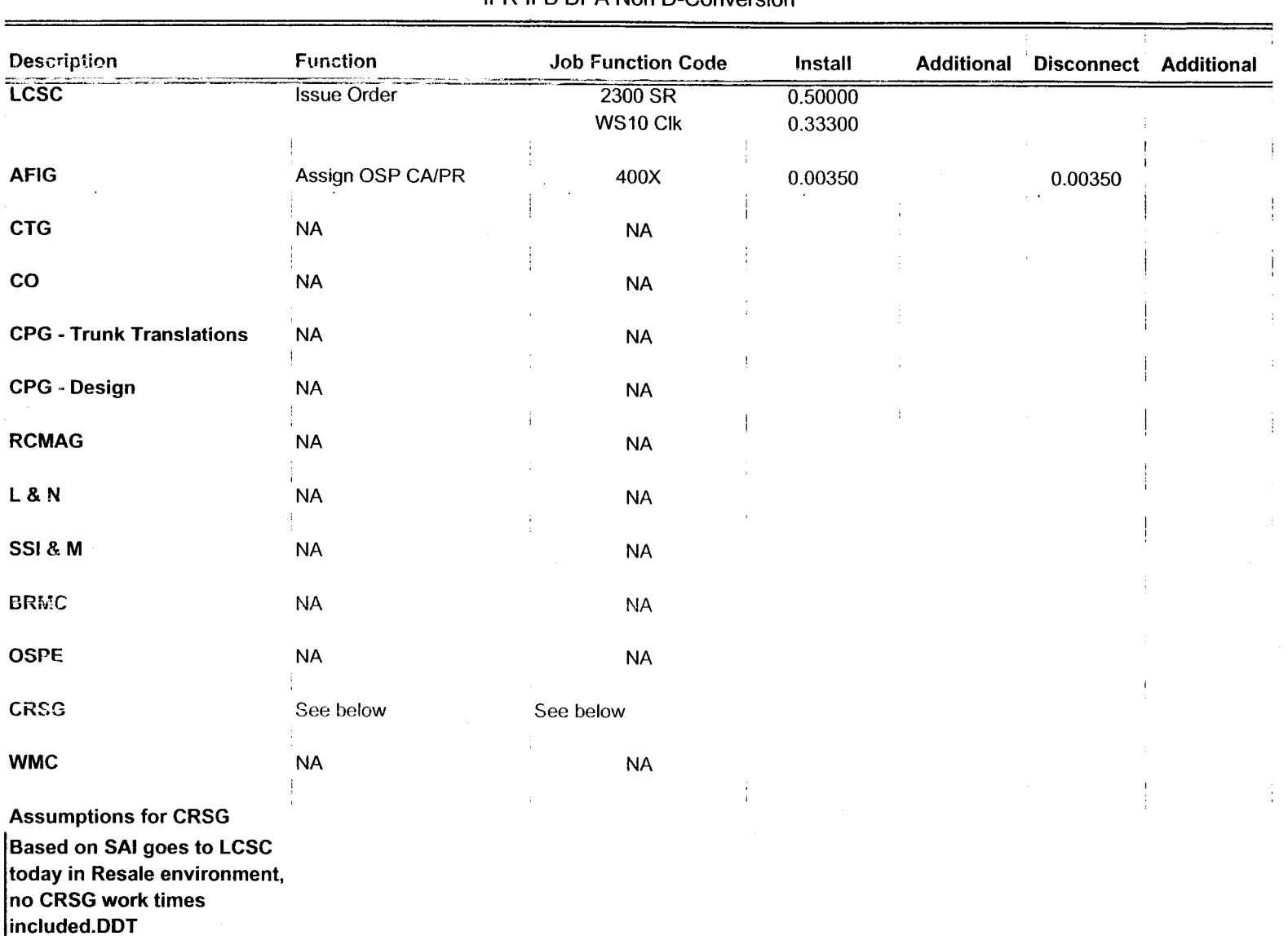

## IFR-IFB DPA Non D-Conversion

 $r<sub>1</sub>$ 

 $\mathcal{L}_{\rm{max}}$ 

DDlTS 4 Way **-New** 

| Description                                                                                                    | <b>Function</b>                                                                                                    | <b>Job Function Code</b>                                                | Install          | <b>Additional</b>              | <b>Disconnect</b> | <b>Additional</b> |
|----------------------------------------------------------------------------------------------------|----------------------------------------------------------------------------------------------------|-------------------------------------------------------------------------|------------------|--------------------------------|-------------------|-------------------|
| LCSC                                                                                                    | <b>Issue Order</b>                                                                                                    | 2300 SR                                                                 | 6.00000          | 2.50000                        | 1.50000           |                   |
|                                                                                                    |                                                                                                    | WS10 Clk                                                                | 0.50000          |                                | 0.50000           |                   |
| <b>AFIG</b>                                                                                                    | <b>DSI</b>                                                                                                    | 400X                                                                    | 0.15000          |                                | .00233/ord        |                   |
| <b>CTG</b>                                                                                                    | <b>Provision Switch</b>                                                                                                    | 4N2X                                                                    | .75000/trk       | .10000/trk                     | 0.25000           |                   |
| CO                                                                                                    | Run jumper file card                                                                                                    | 431X                                                                    | 25 min           | $\ddot{\phantom{a}}$<br>10 min | $20$ min          | 5 min             |
| <b>CPG - Trunk Translations</b>                                                                                                    | Determine Trunk Trans                                                                                                    | 4N4X                                                                    | .46670/grp       |                                | 0.16700           |                   |
| <b>CPG - Design</b>                                                                                                    | Design Pipe & Trunk                                                                                                    | 4N4X                                                                    | 1.50000/dsi      | 1.30000/dsi                    | 0.00600           | 0.00600           |
| <b>RCMAG</b>                                                                                                    | Assign TNs RTI                                                                                                    | 4N1X                                                                    | 01670/tn         | .00830/tn                      | 0.01670           |                   |
| L&N                                                                                                    | S.O. Fallout                                                                                                    | 2730                                                                    | 2 min            | 1 min                          | 0.00000           | 0.00000           |
| SSI & M                                                                                                    | Install and test                                                                                                    | 411X                                                                    | 3.04810          | 1.00850                        | 0.33300           | 0.20000           |
| <b>UNEC</b>                                                                                                    | Turn up; Test; Complete                                                                                                    | 4AXX                                                                    | 2.00000          | 1.00000                        | 0.50000           |                   |
| <b>OSPE</b>                                                                                                    | Obtain DI FAC                                                                                                    | 32XX                                                                    | 3.00000          | 3.00000                        |                   |                   |
| <b>CRSG</b>                                                                                                    | Rcv. log. acknowledge<br>customer & assign                                                                                      | Contractor.DDT                                                          | 20 min           |                                |                   |                   |
| <b>CRSG</b>                                                                                                    | Verify LSR, ordering doc.<br>notify CLEC, reserve #s.<br>prepare CSPS, post<br>tracking, prepare & submit JG56-Sales<br>to LCSC | FDC 2210<br>SD <sub>1</sub> -<br>Compensation.ddt<br>FDC 2210<br>$SD1-$ | 45 min           |                                |                   |                   |
| <b>CRSG</b>                                                                                                    | Notify CLEC order sent to<br>LCSC                                                                                               | JG56-Sales<br>Compensation.ddt                                          | 15 min           |                                |                   |                   |
| <b>CRSG</b>                                                                                                    | Back end folder close out                                                                                                    | WS10 clerk                                                              | $15 \text{ min}$ |                                |                   |                   |
| <b>WMC</b>                                                                                                    | Route S.Os                                                                                                    | 4WXX                                                                    | 0.50000          |                                | 0.25000           |                   |
|                                                                                                    | <b>Assumption for CRSG:</b>                                                                                                    |                                                                         |                  |                                |                   |                   |
|                                                                                                    | FOC & Project Mgt. WILL<br>NOT be handled by CRSG<br>IF THE PRI spreadsheet<br>SI process is used, add<br>60 minutes to the SD1 |                                                                         |                  |                                |                   |                   |
| <b>Assumptions for SSIM -</b>                                                                                                    | time                                                                                                    |                                                                         |                  |                                |                   |                   |
| Includes processing service<br>order request, placing cross<br>connect at x-box, checks<br>continuaty / dial-tone resolves<br>troubles, performs test from<br>NID and complets order, |                                                                                                    |                                                                         |                  |                                |                   |                   |

J

 $\sqrt{\zeta}$ 

| Description                                                                                                    | <b>Function</b>              | <b>Job Function Code</b> | <b>Install</b>     | <b>Additional</b> | Disconnect Additional |  |
|----------------------------------------------------------------------------------------------------|------------------------------|--------------------------|--------------------|-------------------|-----------------------|--|
| LCSC                                                                                                    | <b>Issue Order</b>           | $2300$ SR<br>WS10 Clk    | 5.20000<br>0.50000 |                   |                       |  |
| <b>AFIG</b>                                                                                                    | <b>DSI</b>                   | 400X                     | 0.00116            |                   |                       |  |
| <b>CTG</b>                                                                                                    | <b>Provision Switch</b>      | 4N <sub>2</sub> X        | .50000/grp         |                   |                       |  |
| $\mathbf{co}$                                                                                                    | NA                           | <b>NA</b>                | 0.00000            |                   |                       |  |
| <b>CPG - Trunk Translations</b>                                                                                                    | <b>Determine Trunk Trans</b> | 4N4X                     | .25000/grp         |                   |                       |  |
| <b>CPG - Design</b>                                                                                                    | Design Pipe & Trunk          | 4N4X                     | 1.85000            |                   |                       |  |
| <b>RCMAG</b>                                                                                                    | <b>NA</b>                    | <b>NA</b>                |                    |                   |                       |  |
| L & N                                                                                                    | NA                           | <b>NA</b>                | 0.00000            |                   |                       |  |
| <b>SENIOM</b>                                                                                                    | $\Sigma_{\rm eff}$           | $\mathbb{R}^L$           | 0.00000            |                   |                       |  |
| <b>UNEC</b>                                                                                                    | Turn up; Test; Complete      | 4AXX                     | .16670/ord         |                   |                       |  |
| <b>OSPE</b>                                                                                                    | <b>NA</b>                    | <b>NA</b>                |                    |                   |                       |  |
| CRSG                                                                                                    | See below                    | See below                |                    |                   |                       |  |
| <b>WMC</b>                                                                                                    | <b>NA</b>                    | <b>NA</b>                |                    |                   |                       |  |
| <b>Assumptions for CRSG:</b><br>It is assumed a conversion will<br>be handled by the LCSC<br>IF NOT - Use DDITS 4 Way<br><b>New</b> |                              |                          |                    |                   |                       |  |

DDITS 1 & 2 **Way Conversion** 

*3* 

*2* 

### MegaLink Channel Lineside - New

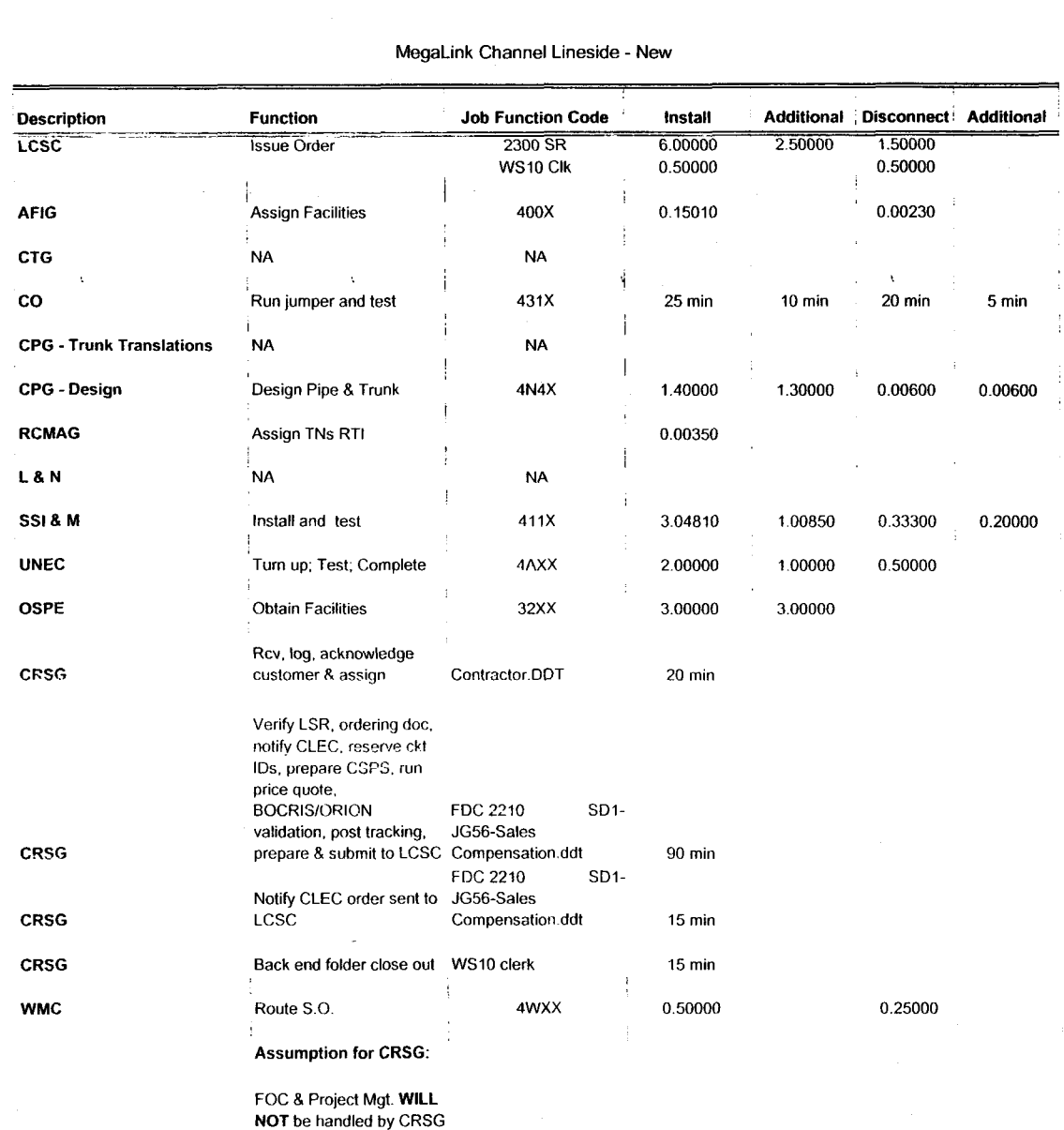

Assumptions for SSIM -

 $\mathcal{L}$ 

Includes processing service order request, placing cross connect at x-box, checks continuaty *I* dial-tone resolves troubles, performs test from NID and complets order, includes travel

 $\overline{\phantom{a}}$ 

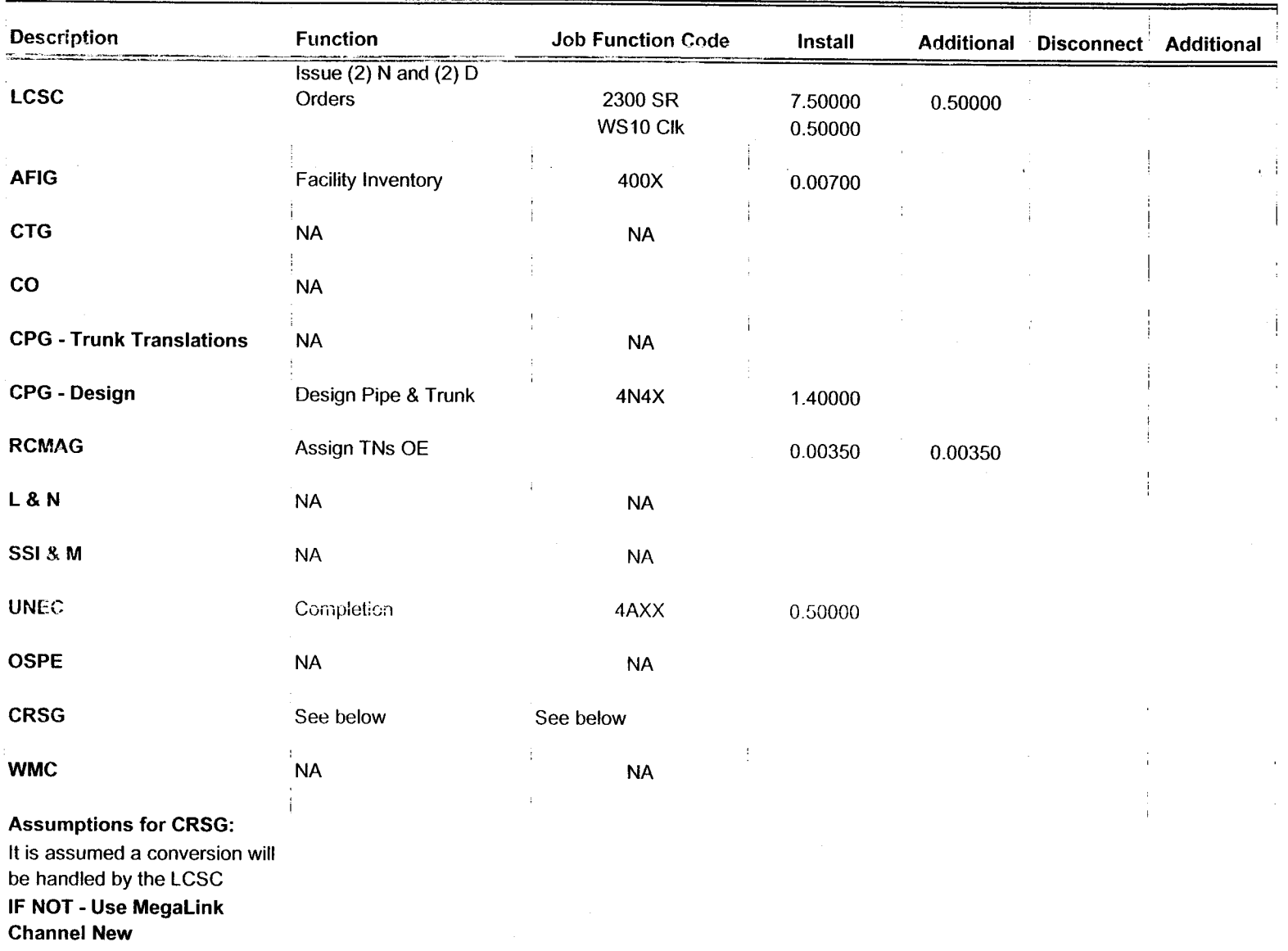

MegaLink Channel Lineside -Conv

 $R^2$ 

### MegaLink Channel Service - New

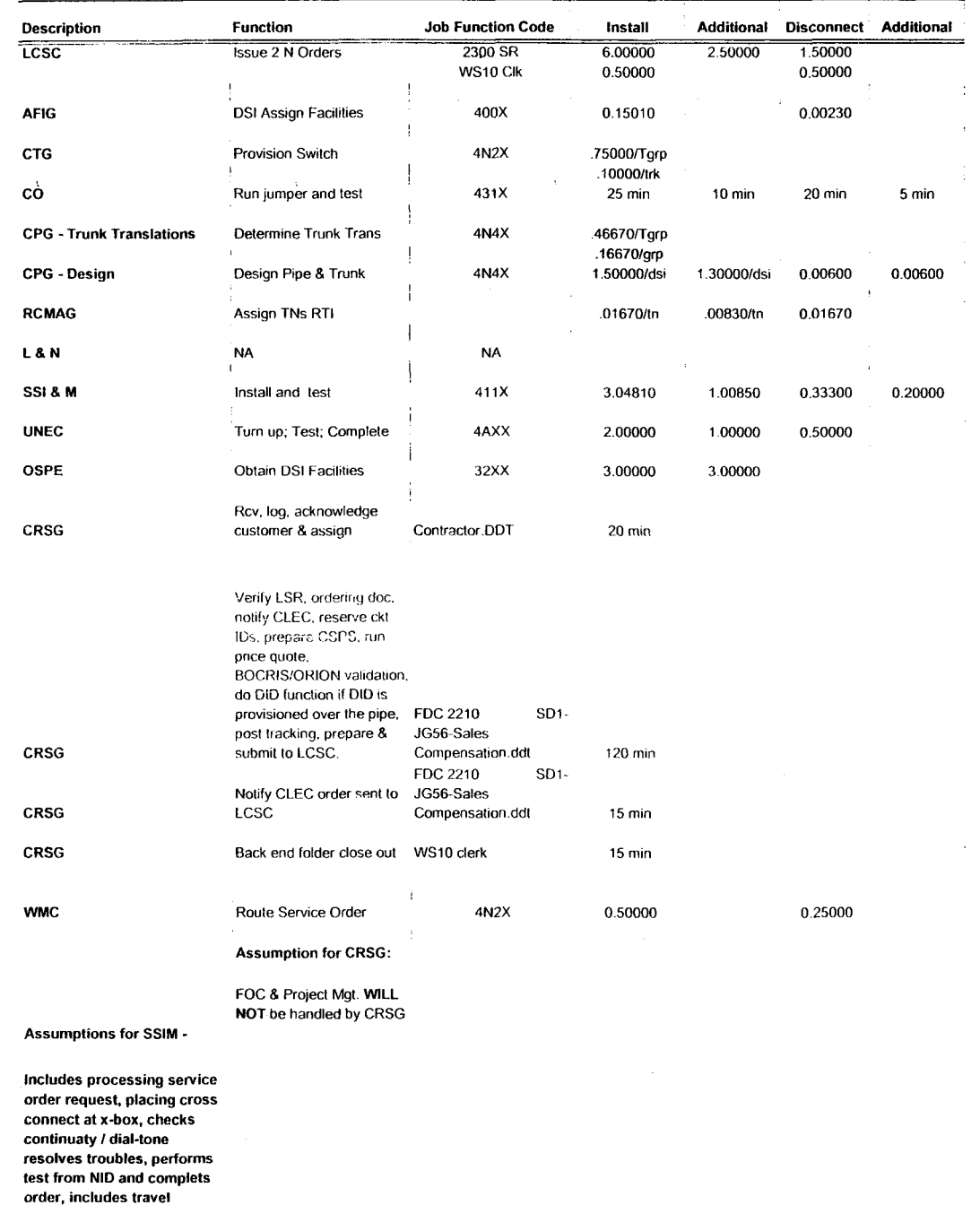

 $\hat{\mathcal{A}}$ 

 $\bar{\beta}$ 

 $\frac{1}{2}$ 

 $Z7$ 

Dan Meeks /m6,mail6a 8/7/00 9:42 Page 1 MESSAGE Dated: 3/15/00 at 17:35<br>Subject: Line Sharing: CRSG & Acct. Team Cost Input Dated: 3/15/00 at 17:35 Subject: Line Sharing: CRSG & Acct. Team Cost Input Creator: Debbie D. Timmons /m7,mai17a Item 1 TO: Woodson E. Elston /m6,mail6a; PHCNE=434-529-6947 CC: Arlene Fredrickson /m3, mail3a; PHONE=205-977-0391 Pam G. Williams /m3, mail3a; PHONE=205-977-5561 Item 2 Woody, As promised here is the information I have developed for the Line Sharing Cost Input. Please let me know what additional information you need, and PLEASE FEEL FREE TO CALL ME AT HOME IF WE NEED TO TALK THROUGH ANY OF THE INFO! This took me MUCH longer to complete than T expected, so if you need to call me tonight, it really is ok. HOME: 205-979-3748 Tomorrow I will be in Account Team Training sessions all day, but you can dial my office number, hit zero, and have my office assistant get ne out of the session. Office is 205-321-4990. Thank you, Debbie Timmons

Item 3

This item is of type MS EXCEL (obsolete filetype (4)) and cannot be displayed as TEXT

Item 4

This item is of type MS EXCEL (obsolete filetype (4)) and cannot be displayed as TEXT

 $Bf$  Effective  $1/1/00$ **PRIVATE / PROPRIETARY:**<br>CONTAINS PRIVATE AND / OR PROPRIETARY INFORMATION.<br>MAY NOT BE USED OR DISCLOSED OUTSIDE THE BELLSOUTH COMPANIES<br>EXCEPT PURSUANT TO A WRITTEN AGREEMENT.  $\zeta$  $\overline{\mathbf{z}}$ 

 $\bar{z}$ 

i.

 $\bar{z}$ 

## **Line Sharing** JOÌ CRSG Processing Time per LSOD

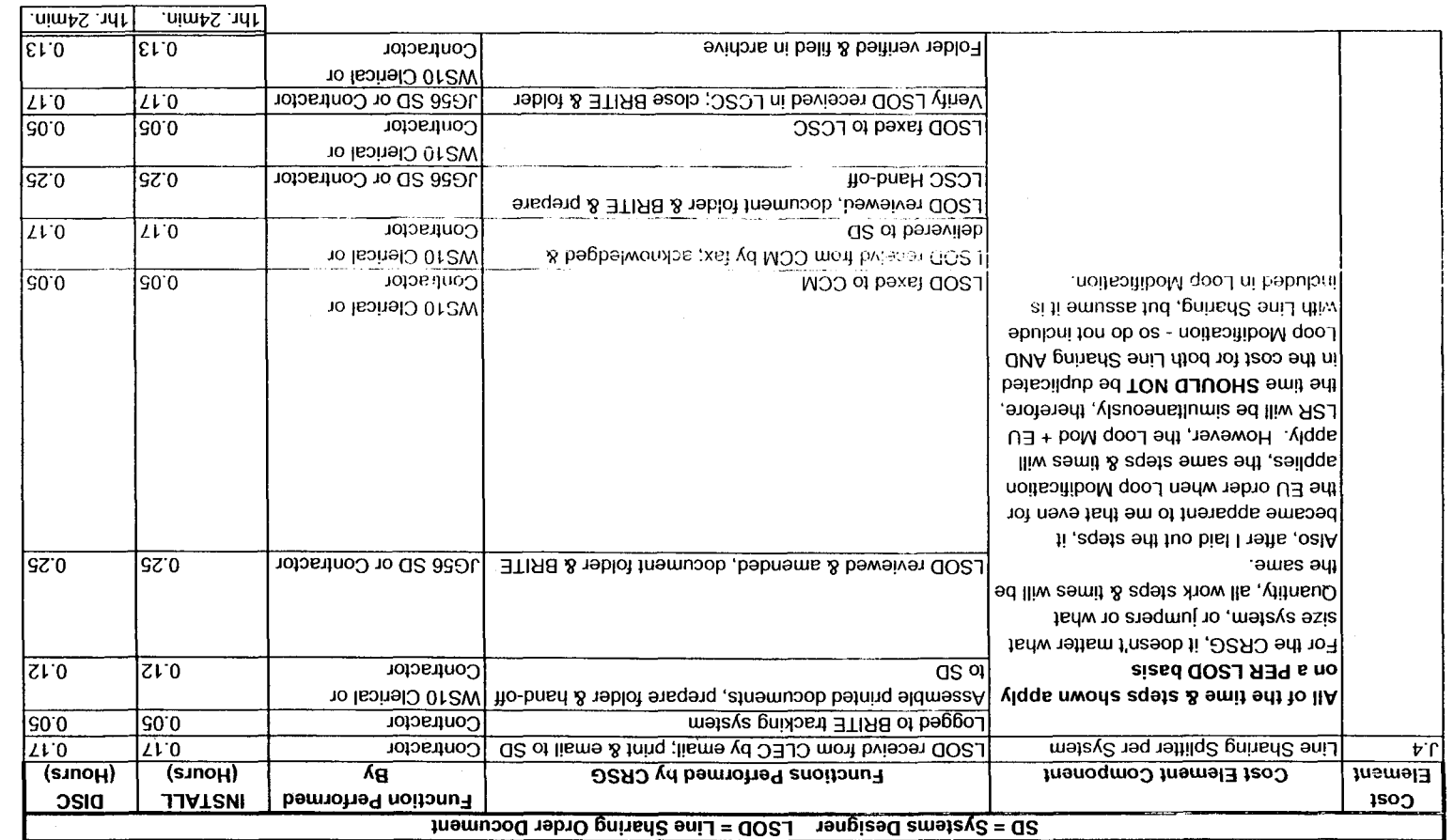

205-321-4990 contract and the set of the set of the set of the set of the set of the set of the set of the set of the set of the set of the set of the set of the set of the set of the set of the set of the set of the set of the set of  $\Gamma$  $\mathcal{V}$ 

F2-CB2C'XF2 \ Fine 2psund Lancgous 3/12/00  $V$ er. 1

 $\Delta$ 

## CRSG Cost Input for **LINE SHARING Environment**

# **Line Sharing Headcount Allocation - CRSG**<br> **e** on Sales Compensation. **1% Allocation Assumption:**

\_\_\_\_~ All Management Job Grades are on Sales Compensation. 1% Allocation Assumption:

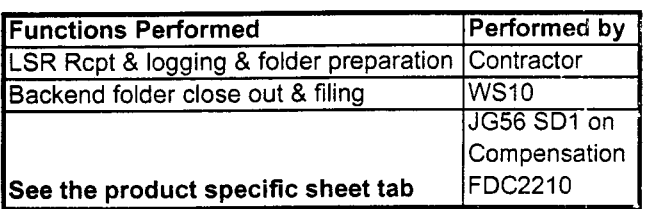

The colume headed % UNE Work lists the people doing UNE work today. I do not know how to forecast how much Line Sharing will diminish the existing UNE work being done.

Has the Prod Mgr. Provided any forecast? If so, I guess their factors should be applied.

Contractor Average Hourly Rate

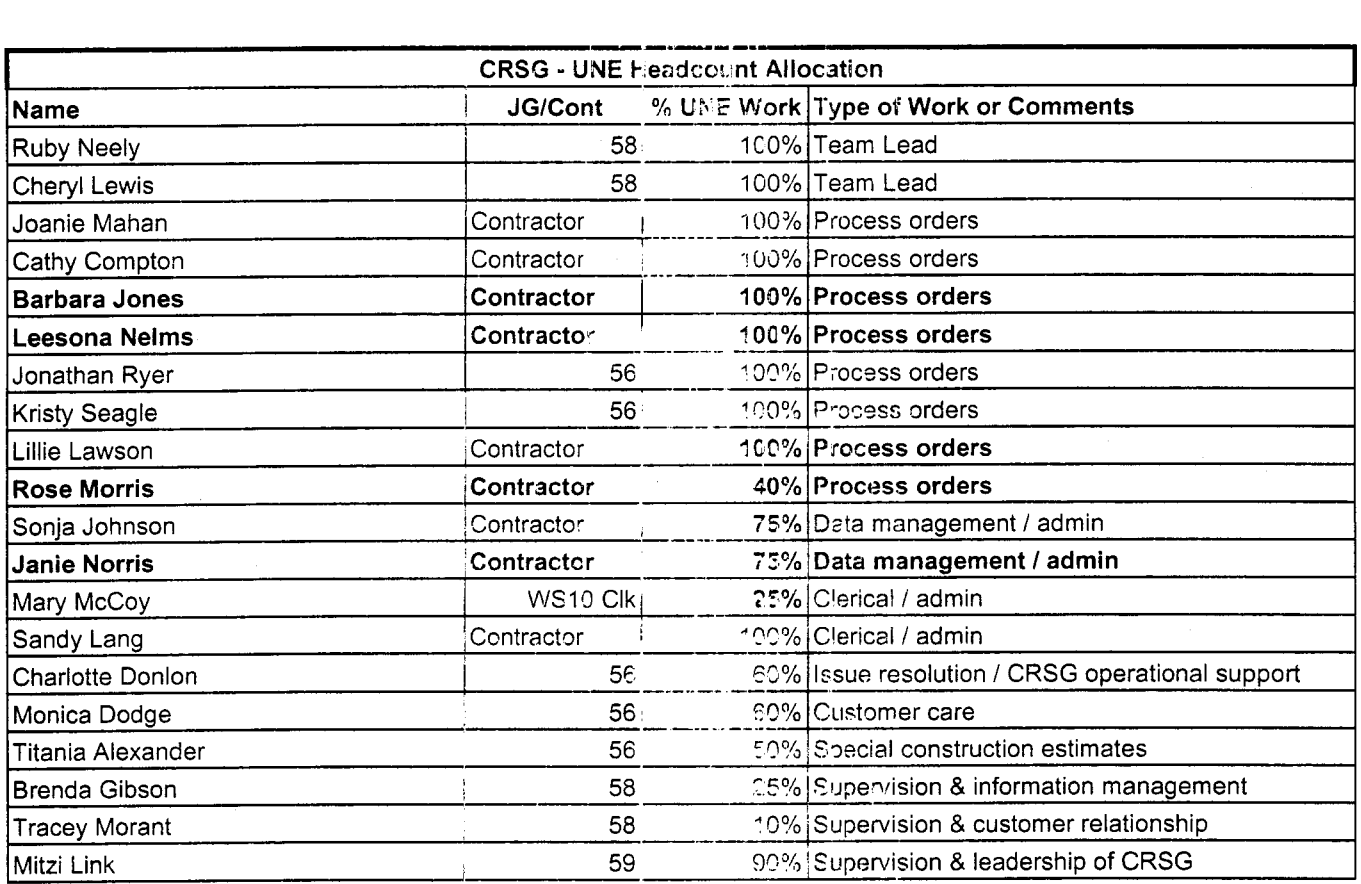

RED BOLD entries indicate a change since last submitted to Arlane Fredrickson & Pam Williams

This represents just one Sales AVP (JG61) work group that is a part of Interconnections Sales that would have work time related to the UNE environment in general

There are 2 other Sales AVP groups in Birmingham, 5 in Atlanta I couldn't begin to predict what % of who works on UNE customers The total Sales Entity is under Kenneth Ray JG64

It is next to impossible to further divide to the specific product level, e.g. UCL, UNTW, Xdsl I think that would be driven by the customer sets and their business plans, and what their sales success ratios are and what the ultimate volumes would be. I think that would have to come from the Product Managers.

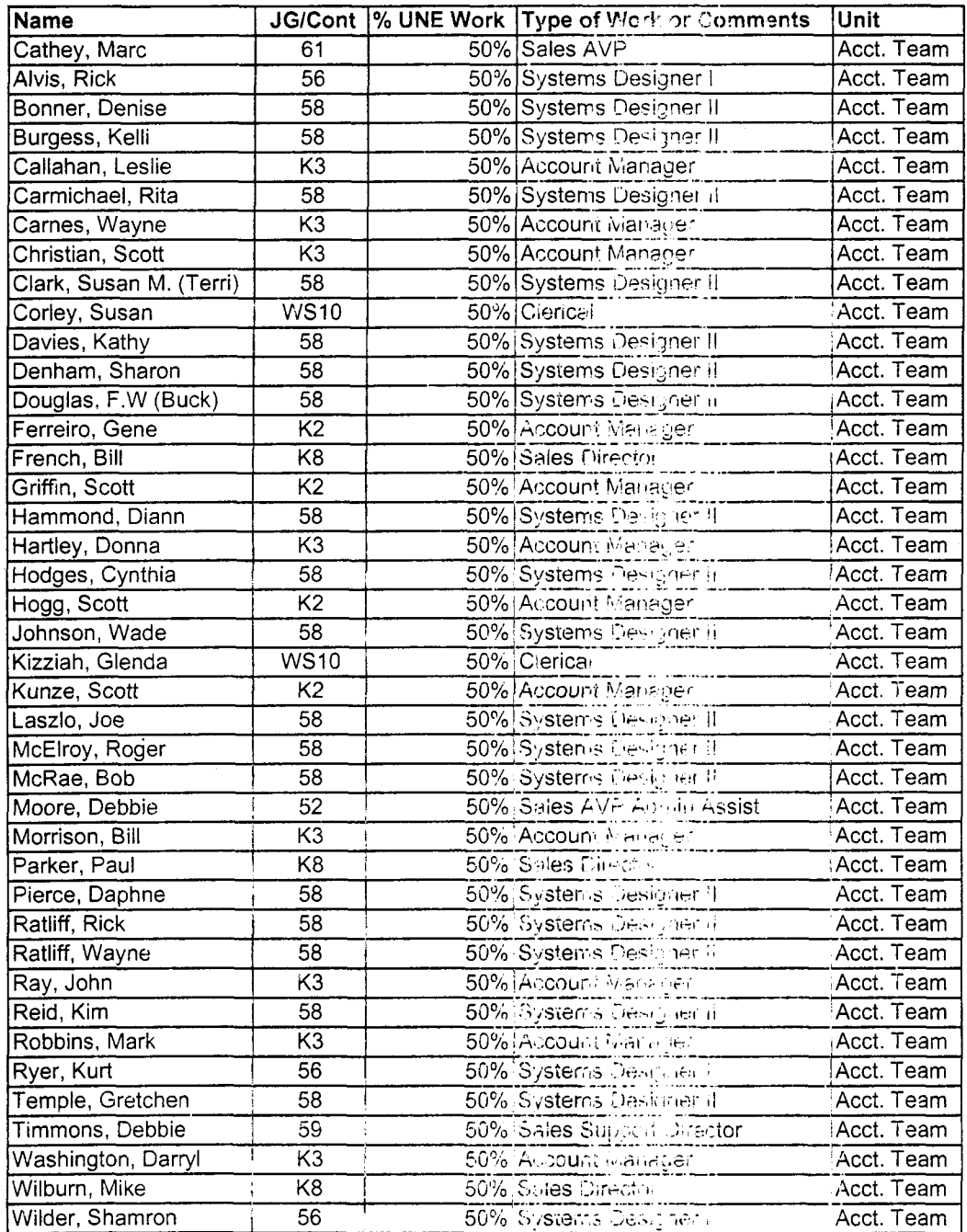

Information submitted by: Debbie Timmons 205.321.4990

29

Dan Meeks /m6, mail6a 8/7/00 9:37 Page 1 MESSAGE Subject: CRSG Resale Time Per Task Info Creator: Debbie D. Timmons /m7,mai17a Dated: 3/1/00 at 19:14 Contents: 3 Item *1*  TO: Diann Hammond /m7,mai17a; PHONE=205-321-7727 Sandra Harris /m7,ma117a; PHONE=205-q77-5600 Pat A. Rand /m6, mail 6a; PHONE=205-402-7368 Item 2 Ladies , Attatched is an email that has some files attached that get at some early Time Per Task efforts for traditional complex resale products. I hope this is what you need; please advise if it is not. JUST DON'T USE ANYTHING YOU SEE FOR **UNEs,** THAT IS IN A SEPARATE DOCUMENT THAT IS **MORE** CURRENT THAT I WILL SEND YOU IF **YOU** WANT, BUT I HAW BEEN WORKING DIRECTLY WITH ARLENE FREDRICKSON ON THOSE COST STUDIES. Item 3 MESSAGE Subject: Time Per Task Info Creator: Debbie D. Timmons /m?,mail7a Dated: 7/21/99 at 8:53 Contents: 4 Item 3.1 TO: Debby B. Feir  $/m2$ , mail2a; PHONE=770-936-3752 Item 3.2 Hope this is what you're looking for. There are 2 nessages attached; 1 from March did not have validated UNE infer, the 1 from June provides the UNE component. Also, please pay very special attention to assumptions! We can discuss next week. Debbie Tinmons Item 3.3 MESSAGE Subject: CRSG Business Case Input Creator: Debbie D. Timmons /m7,mail7a Dated: 3/31/99 at 16:49 Contents: 4 Item 3.3.1 TO: Marcus E. Cathey /m6,mail6a; PHONE=235-321-49@0 CC: Brenda T. Gibson /m2,mai12a; PHONE=295-321-7765 William A. Schneider /m7,mai17a; PHONZ=203-321-4904 Mitzi Link /m2,mai12a; PHONE=205-3?1-2991 Fred P. Monacelli /m7, mail7a; PHONE=205-321-7700 Tracey L. Morant /m2, mail2a; PHONE=205-321-3192 Item 3.3.2

Marc & William:

Please find attached 2 Excel spreadsheets that provide the results of our interviews & other points for consideration.

The file named BC **MAR'1.xls** contains *3* sheet tabs: Time per Task, Time per LSR, Assumptions & comments.

The file names **BCDETA'1.xls** contains many sheet tabs: They are basically the interview detail per individual interviewed.

William: Please let us know your availability to finalize this information and its incorporation in to the final presentation. Tracey Morant is available to Dan Meeks /m6, mail6a 8/7/00 9:37 review & discuss when you are ready. Acain, we are looking to you to take the raw data and perform the trending analysis. **You will be most interested to know that the final count for March is 583 LSRs! This is the highest LSR count since our beginning.** Please use this amended number in your calculations. Brenda has sent you under a separate nessaqe the information for March 99, specifically the break down by Type of Service (TOS). Please let us know what other information you require. Thanks, Debbie Timmons **"BRING IT ON!** ! ! " Item 3.3.3 This item is of type MS EXCEL (obsolete filetype (4)) and cannot be displayed as TEXT Item 3.3.4 This item is of type MS EXCEL (obsolete filetype (4)) and cannot be displayed as TEXT Item 3.4 MESSAGE **Dated: 6/14/99 at 9:32**<br>Subject: CRSG Headcount Estimate Based on UNE Forecast **Dated: 6/14/99 at 9:32** Subject: CRSG Headcount Estimate Based on UNE Forecast Creator: Debbie P. Tinmons /m7,mail7a Item 3.4.1 TO: Marcus B. Cathey /m6, mail6a; PHONE=205-321-4900 Fred P. Monacelli /m7,mai17a; PHONE=205-321-7700 Item 3.4.2 Fred & Marc, The attached spreadsheet contains some information relative to the subject. There are several sheet tabs so you may want to look at them all. I think we are probably going to need to discuss it real time. I tried to make my assumpitions & calculations clear, but this kind of thing is usually hard to digest when it is cold. I also realize that it is only part of the picture; I need to do this for the entire load... I'm working on it! I did want to get this in front of you though; I really don't know what approach we are wanting to take with McDougle. Just let me know what questions you have or when you would like to discuss it. Thanks, Deb Item 3.4.3 This item is of type MS EXCEL (obsolete filetype  $(4)$ ) and cannot be displayed as TEXT

Dan Meeks /m6,mail6a 8/7/00 9:38 Page 1 MESSAGE Subject: Time Per Task Info Creator: Debbie D. Timmons /m7,mai17a Dated: 7/21/99 at 8:53 Contents: 4 Item 1 TO: Debby B. Feir /m2, mail2a; PHONE=770-936-3752 Item 2 Hope this is what you're looking for. There are 2 messages attached; 1 from March did not have validated UNE infor, the 1 from June provides the UNE component. Also, please pay very special atcention to assumptions! We can discuss next week. Debbie Timmons Item 3 MESSAGE Subject: CRSG Business Case Input Creator: Debbie D. Timmons /m7,mai17a Dated: 3/31/99 at 16:49 Contents: 4 Item 3.1 TO: Marcus B. Cathey /m6, mail6a: PHONE=205-321-4900 CC: Brenda T. Gibson  $/m2$ , mail2a; PHONE= $205-321-7765$ William A. Schneider /m7, mail7a; PHONE=205-321-4904 Mitzi Link /m2, mail2a; PHONE=205-321-2991 Fred P. Monacelli /m7, mail7a; PHONE=205-321-7700 Tracey L. Morant  $/m2$ , mail2a; PHONE=205-321-3192 Item 3.2 Marc & William: Please find attached 2 Excel spreadsheets chat provide the results of our interviews & other points for consideration. The file named **BC MAR'1.xls** contains 3 sheet tabs: Time per Task, Time per LSR, Assumptions & comments. The file names **BCDETA'l.xls** contains many sheet tabs: They are basically the interview detail per individual interviewed. **William:** Please let us know your availability to finalize this information and its incorporation in to the final presentation. Tracey Morant is available to review & discuss when you are ready. Again, we are looking to you to take the raw data and perform the trending analysis. You will be most interested to **know that the final count for March is 583 LSRs! This is the highest LSR count since our beginning.** Please use this amended number in your calculations. Brenda has sent you under a separate message the information for March 99, specifically the break down by Type of Service (TOS). Please let us know what other information you require. Thanks, Debbie Timmons **"BRING IT ON!** ! **!I1**  Item 3 3 This item is of type MS EXCEL (obsolete filetype (4)) and cannot be displayed as TEXT Item 3.4 This item is of type MS EXCEL (obsolete filetype (4)) and cannot be displayed as TEXT

Item 4

Dan Meeks /m6,mail6a 8/7/00 9:38 Page 2

MESSAGE Dated: 6/14/99 at 9:32<br>Subject: CRSG Headcount Estimate Based on UNE Forecast Contents: 3 Subject: CRSG Headcount Estimate Based on UNE Forecast Creator: Debbie D. Timmons /m7,mai17a

Item 4.1

TO: Marcus B. Cathey /m6, mail6a; PHONE=205-321-4900 Fred P. Monacelli /m7, mail7a; PHONE=205-321-7700

Item 4.2

Fred & Marc, The attached spreadsheet contains some information relative to the subject. There are several sheet tabs so you may want to look at them all.

I think we are probably going to need to discuss it real time. I tried to make my assumpitions & calculations clear, but this kind of thing is usually hard to digest when it is cold. I also realize that it is only part of the picture; I need to do this for the entire load ... I'm working on it!

I did want to get this in front of you though; I really don't know what approach we are wanting to take with McDougle.

Just let me know what questions you have or when you would like to discuss it.

Thanks, Deb

Item 4.3

This item is of type MS EXCEL (obsolete filetype (4)) and cannot be displayed as TEXT

Dan Meeks /m6,mail6a 8/7/00 9:38 Page 1 MESSAGE Subject: CRSG Business Case Input Creator: Debbie D. Timmons /m7,mai17a Dated: 3/31/99 at 16:49 Item 1 TO: Marcus B. Cathey /m6,mail6a; PHONZ=205-321-4900 CC: Brenda T. Gibson /m2, mail2a; PHONE=205-321-7765 William A. Schneider /m7, mail7a; FHONE=205-321-4904 Mitzi Link /m2, mail2a; PHONE=205-321-2991 Fred P. Monacelli /m7,mail7a; PHONE=205-321-7700 Tracey L. Morant /m2,mai12a; PHONL=205-321-3192 Item 2

Marc & William:

Please find attached 2 Excel spreadsheets that provide the results of our interviews & other points for consideration.

The file named **BC MAR'1.xls** contains 3 shee: tabs: Time per Task, Time per LSR, Assumptions & comments.

The file names **BCDETA'l.xls** contains many sheet tabs: They are basically the interview detail per individual interviewed.

William: Please let us know your availability to finalize this information and its incorporation in to the final presentation. Tracey Morant is available to review & discuss when you are ready. Again, we are looking to you to take the raw data and perform the trending- analysis. **You will be most interested to know that the final count for March is 583 LSRs! This is the highest LSR count**  since our beginning. Please use this amended number in your calculations. Brenda has sent you under a separate message the infcrmation for March 99, specifically the break down by Type of Service (TOS).

Please let us know what other information you require.

Thanks, Debbie Timmons **"BRING IT ON!** ! ! "

Item 3

This item is of type MS EXCEL (obsolete filetype (4)) and cannot be displayed as TEXT

Item 4

This item is of type MS EXCEL (obsolete filetype (4)) and cannot be displayed as TEXT

Contents: 4

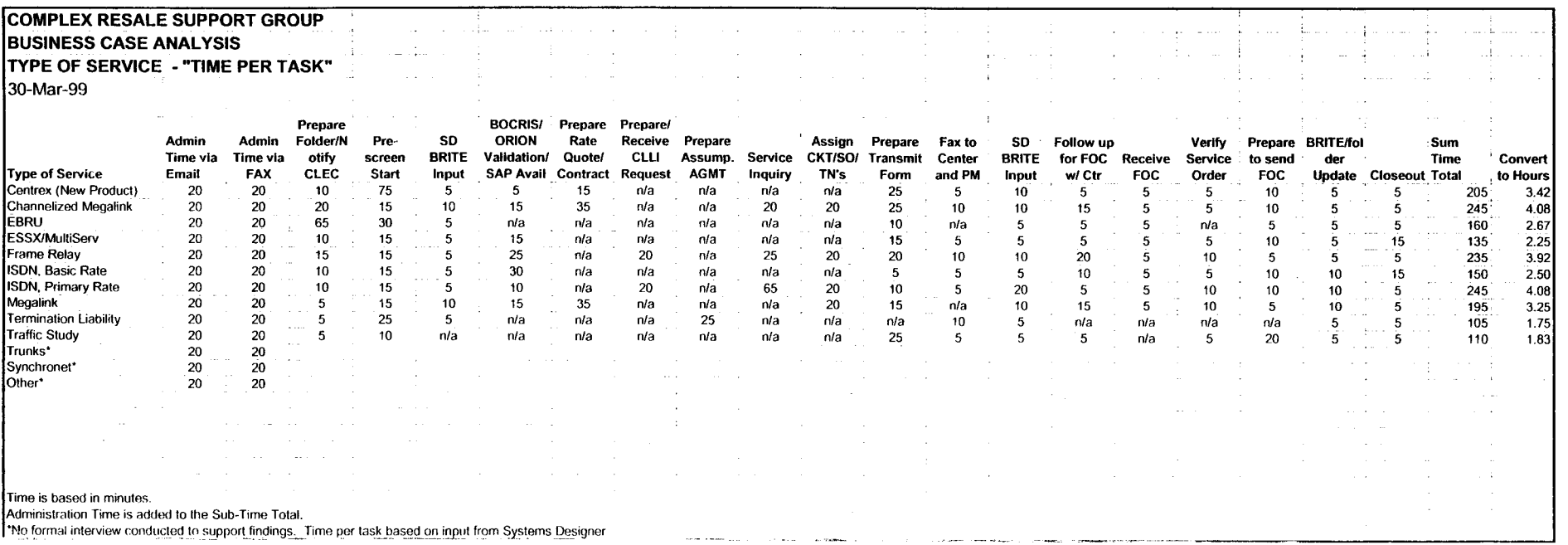

 $\mathcal{L}$ 

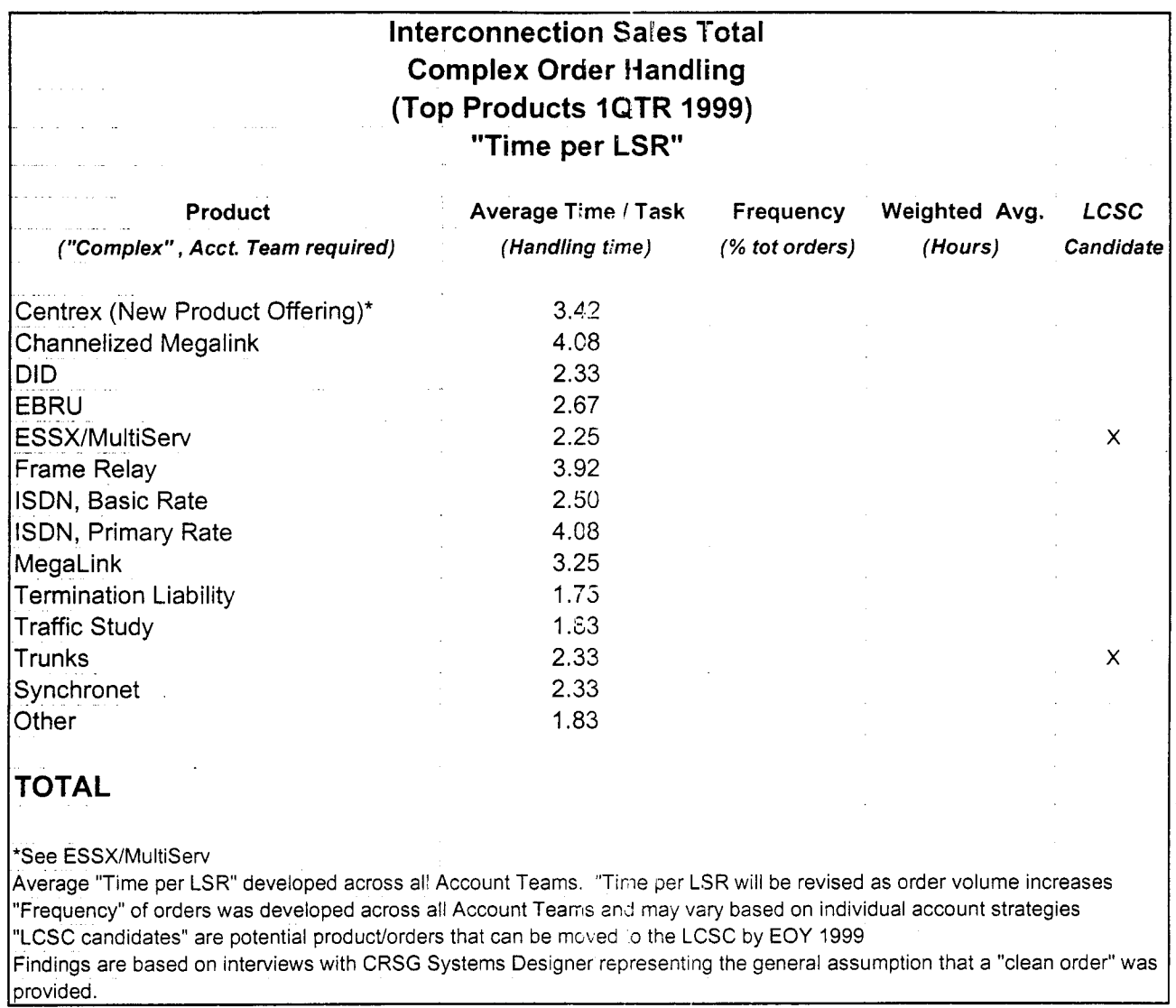

## **Assumption Set**

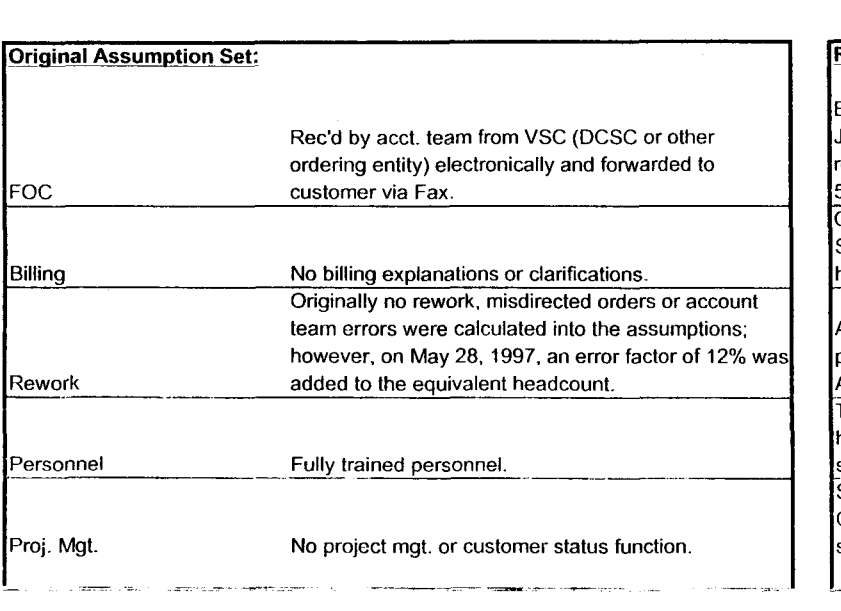

### **Reality**

**I,** 

Electronic FOC's are forwarded to CIS.CRSG mailbox. Sonja Johnson opens, prints, sorts, retrieves from printer; stamps wl receive date; puts in yellow FOC folder; delivers to SD. Usually **3.**  5 days to receive FOC. We do not receive all electronically. CRSG is involved in billing explanations involving disputes. Specifically, any disputes resulting from Complex Service requests handled by the CRSG are resolved by the CRSG.

Approximately 30% of all complex orders received in the CRSG are placed into clarification. Thus, additional handling is required. Additionally, roughly 12% of orders received are misdirected. Takes 6 - 12 mos. To have fully trained personnel capable of handling more detailed specific complex orders. The group is a sourcing pool for Acct. Teams; turned **50%** of the group in 1998. SD's do perform PM tasks by tracking orders to completion. Also, CRSG is continuously statusing CLECs on PON's. Average 2 status calls from CLEC per LSR.

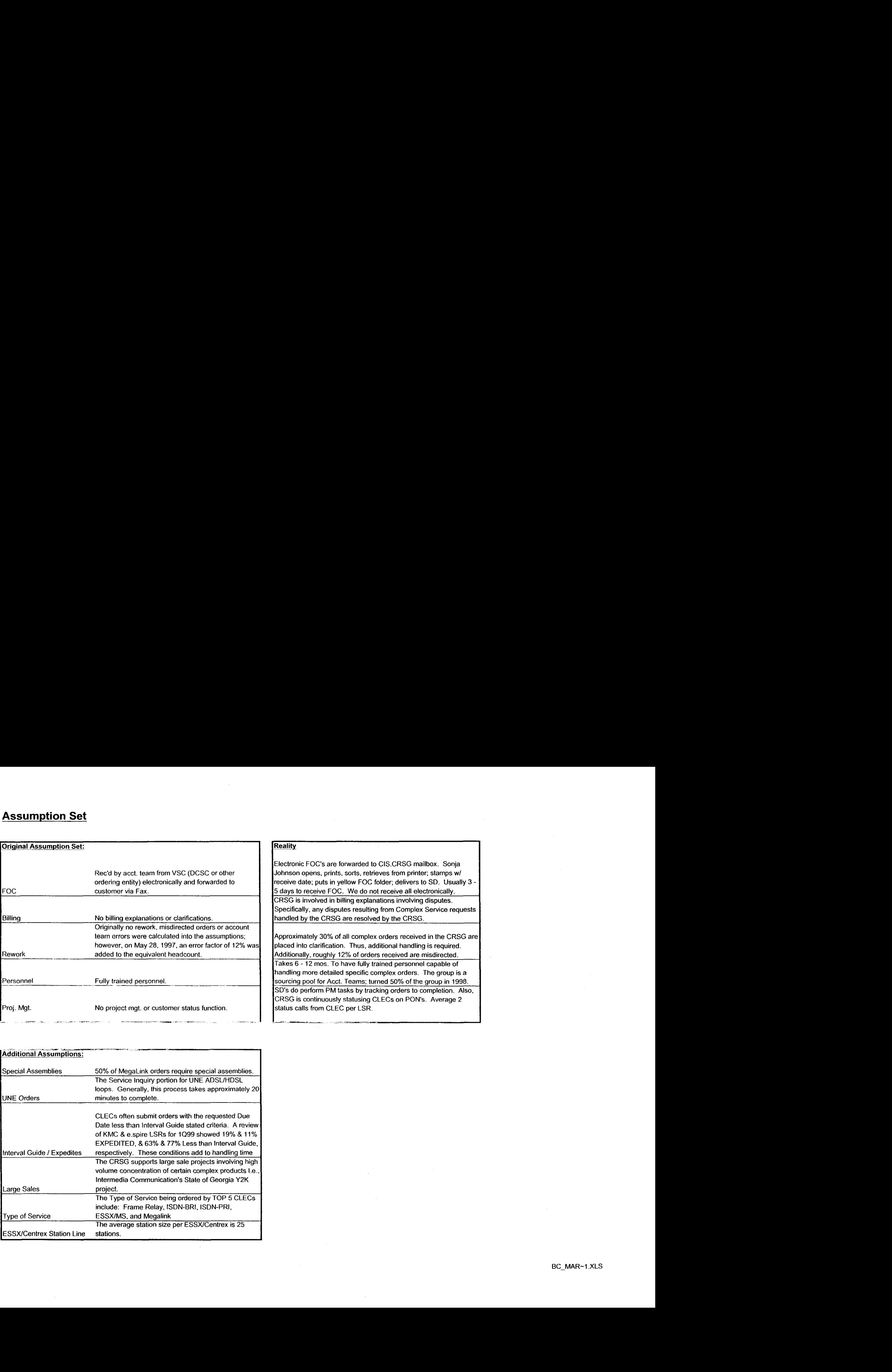

### Faxed LSR's

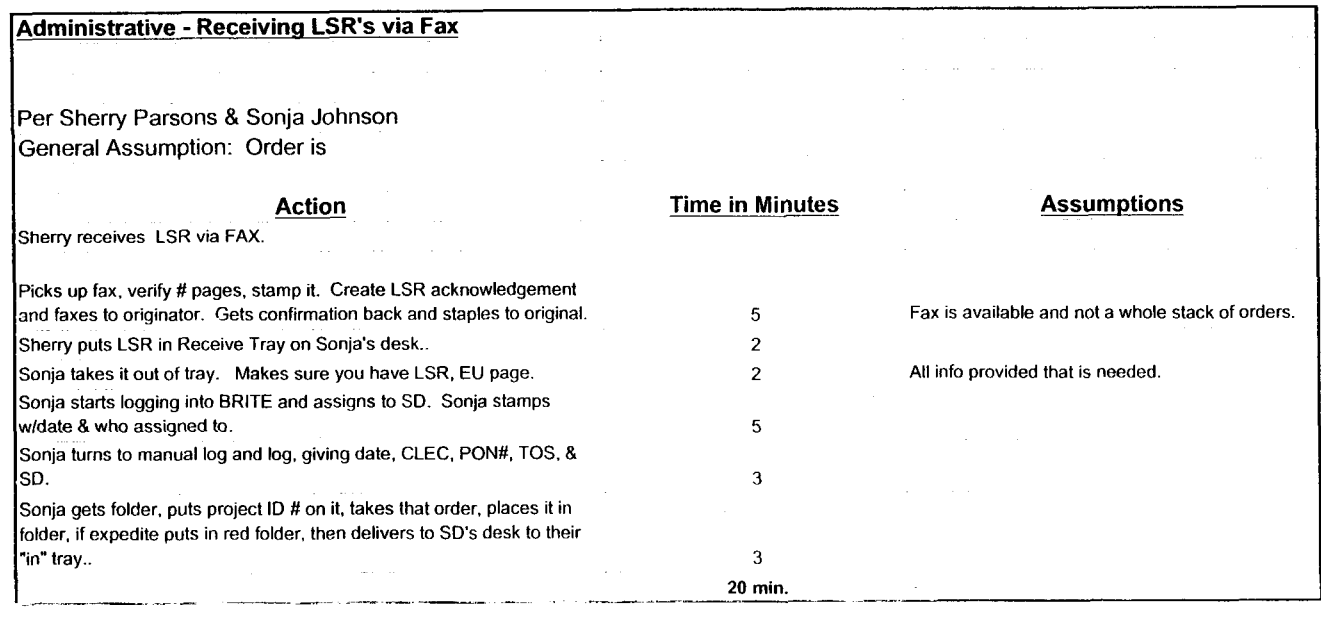

 $\sim$   $\lambda$ 

BCDETA-1 **.XLS** 

## **E-mailed LSR"s**

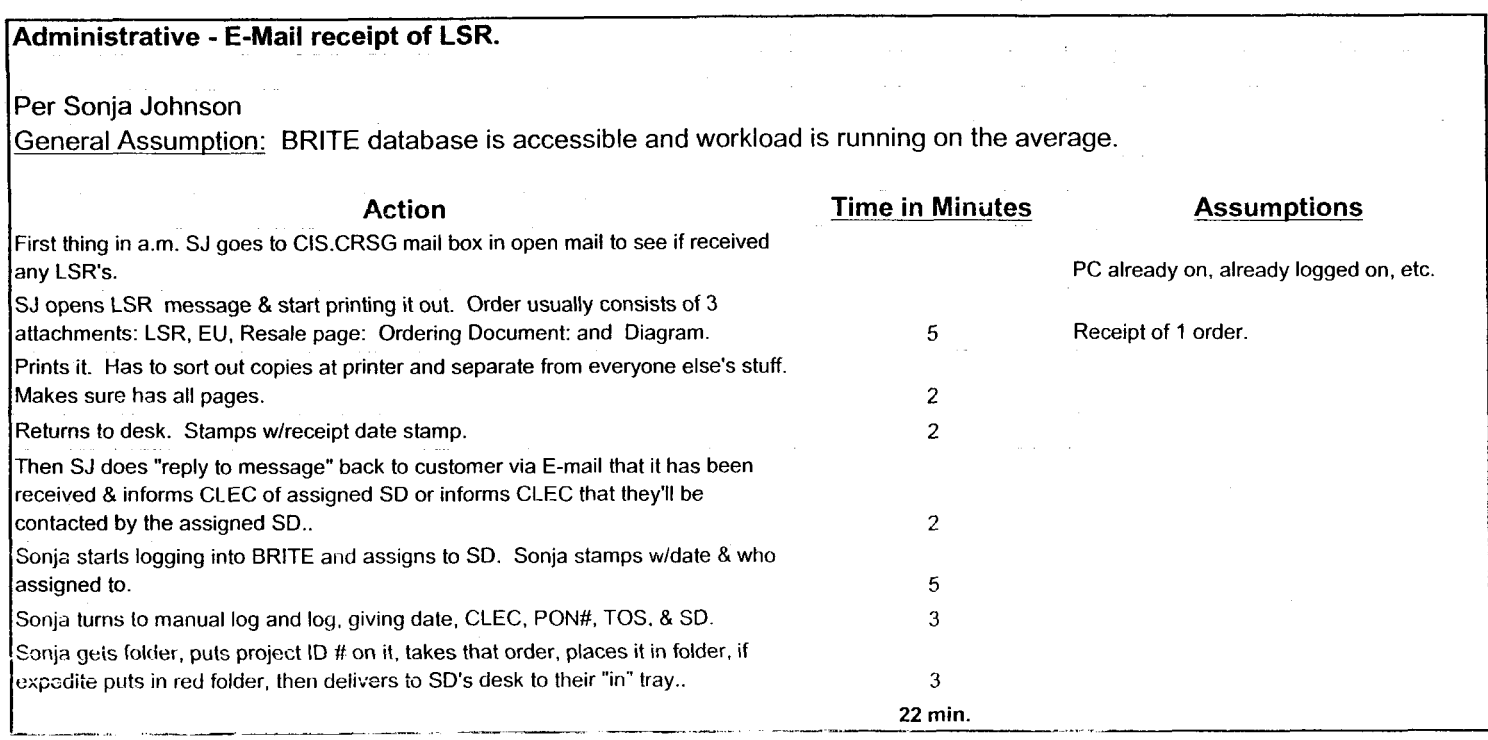

# Filing

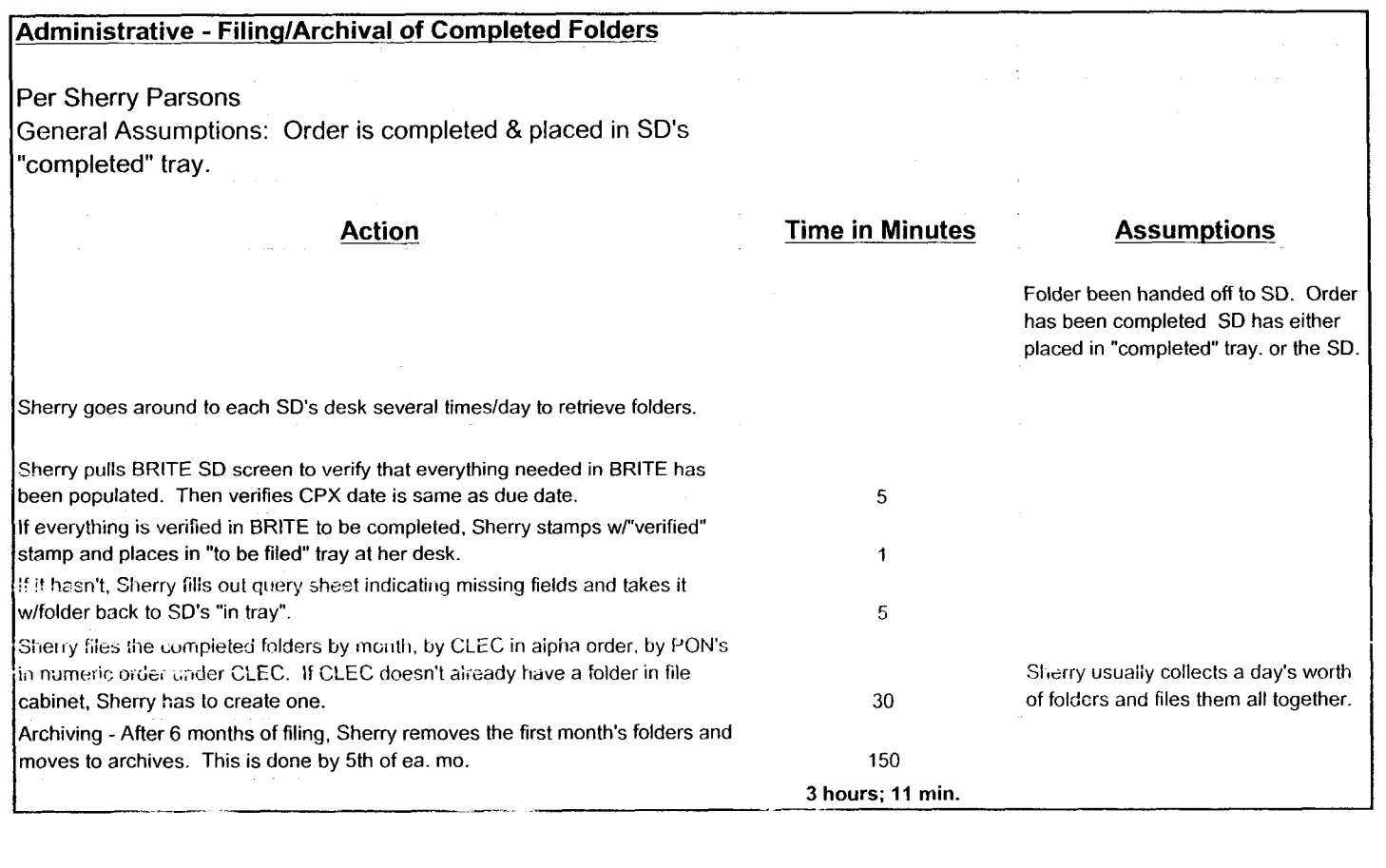

 $\sim$ 

 $50$ 

## **EssxMS**

 $\sim$ 

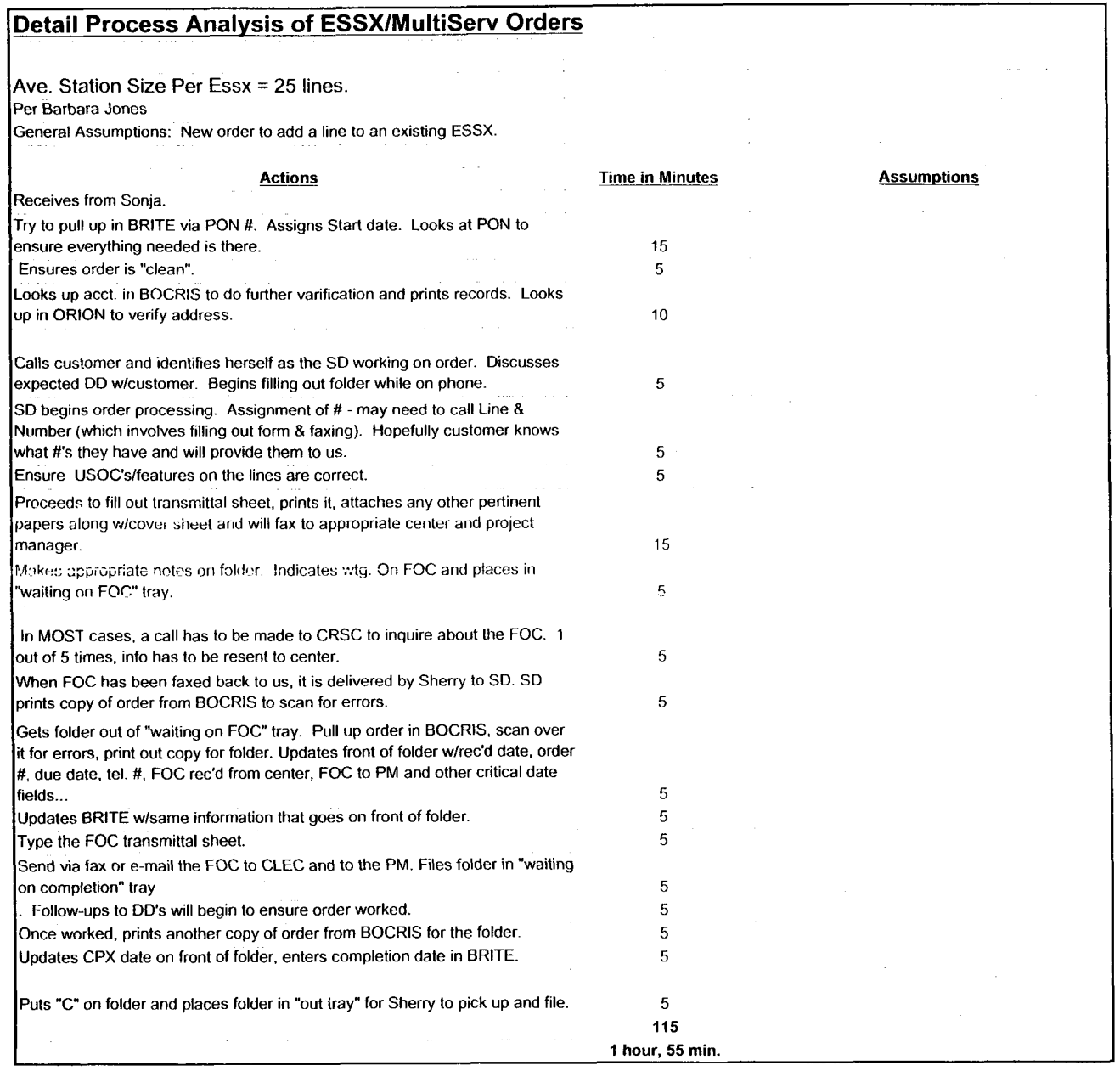

 $\zeta$ 

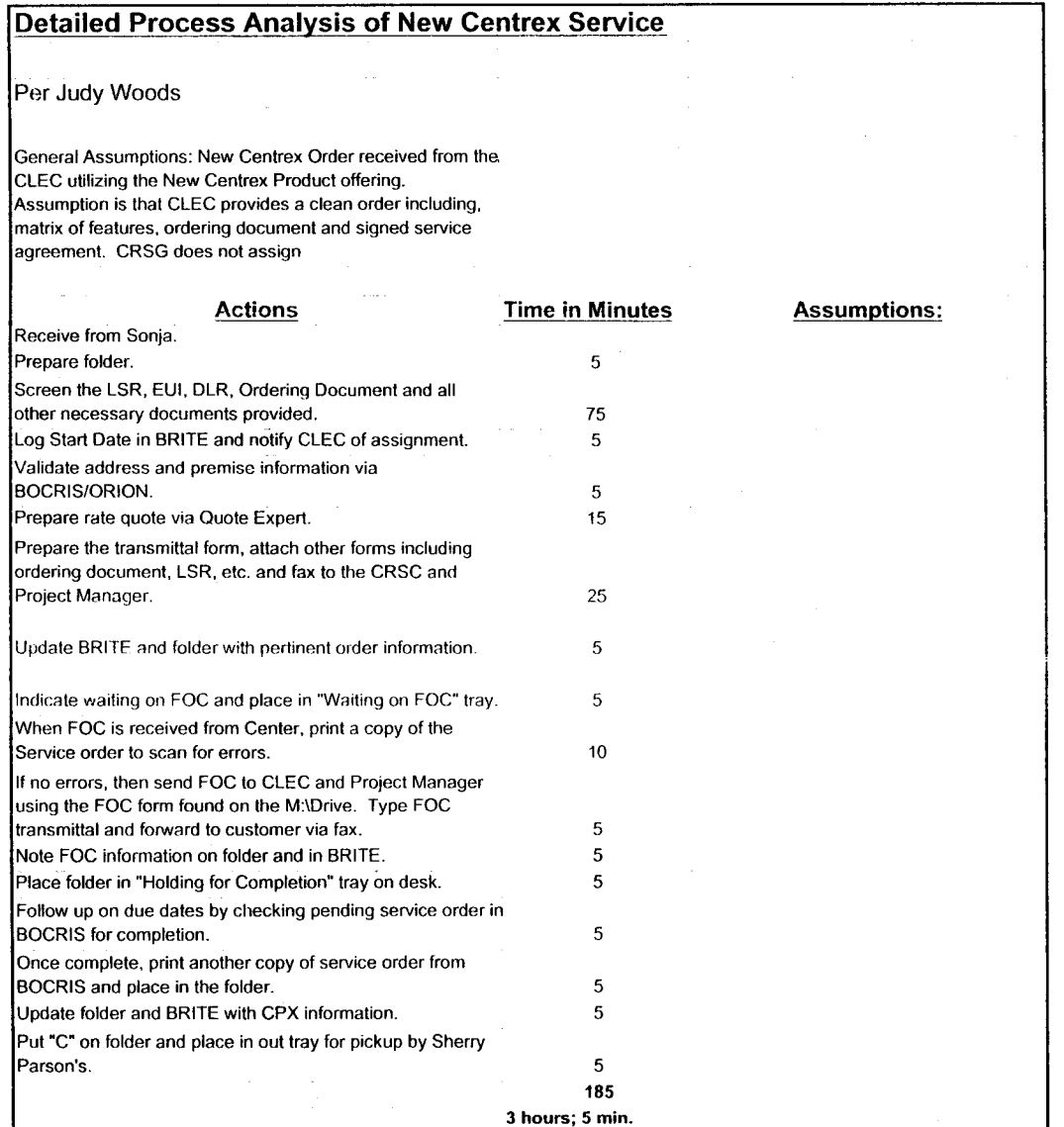

 $\zeta$ 

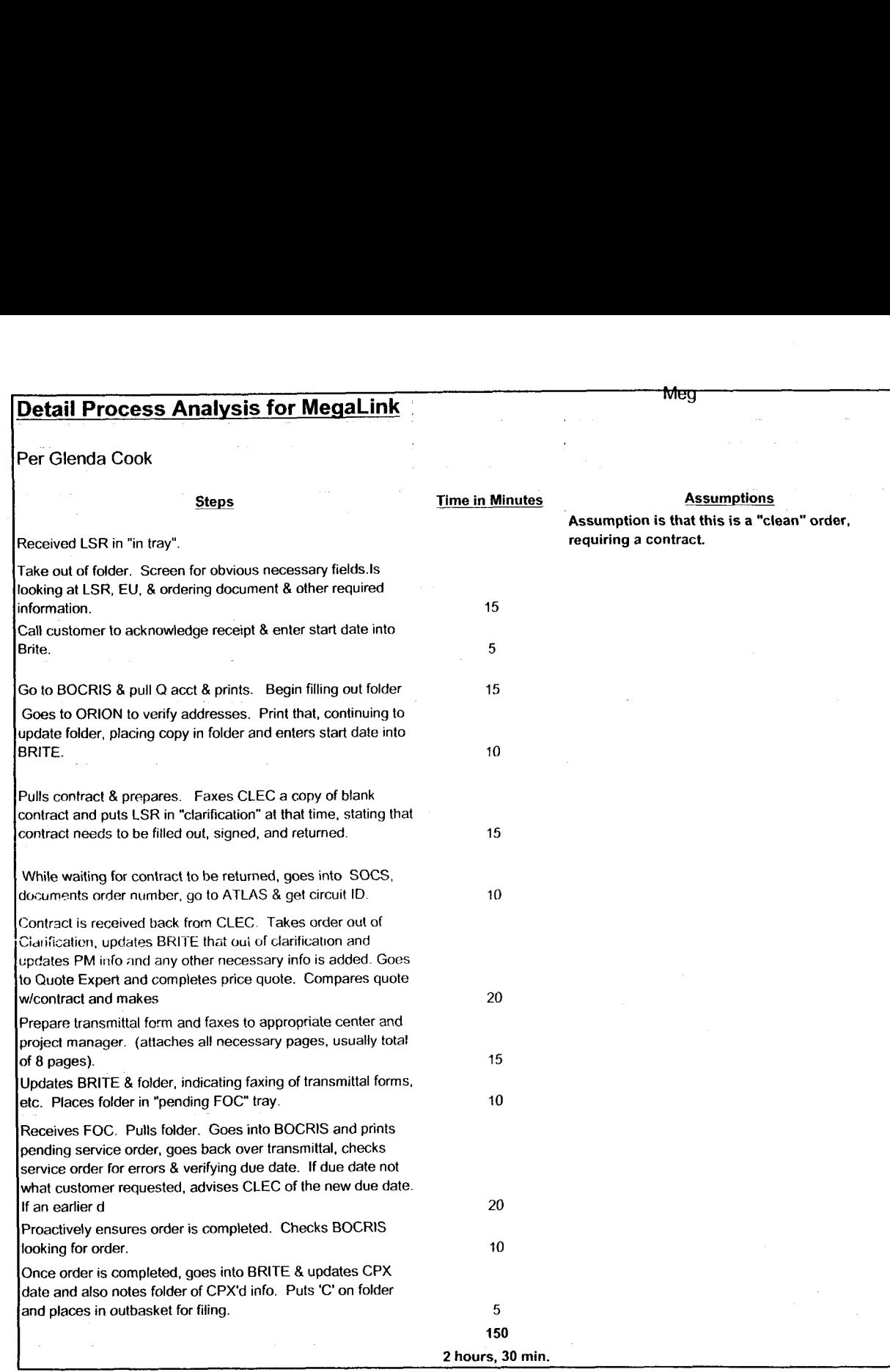

57

 $\sim$ 

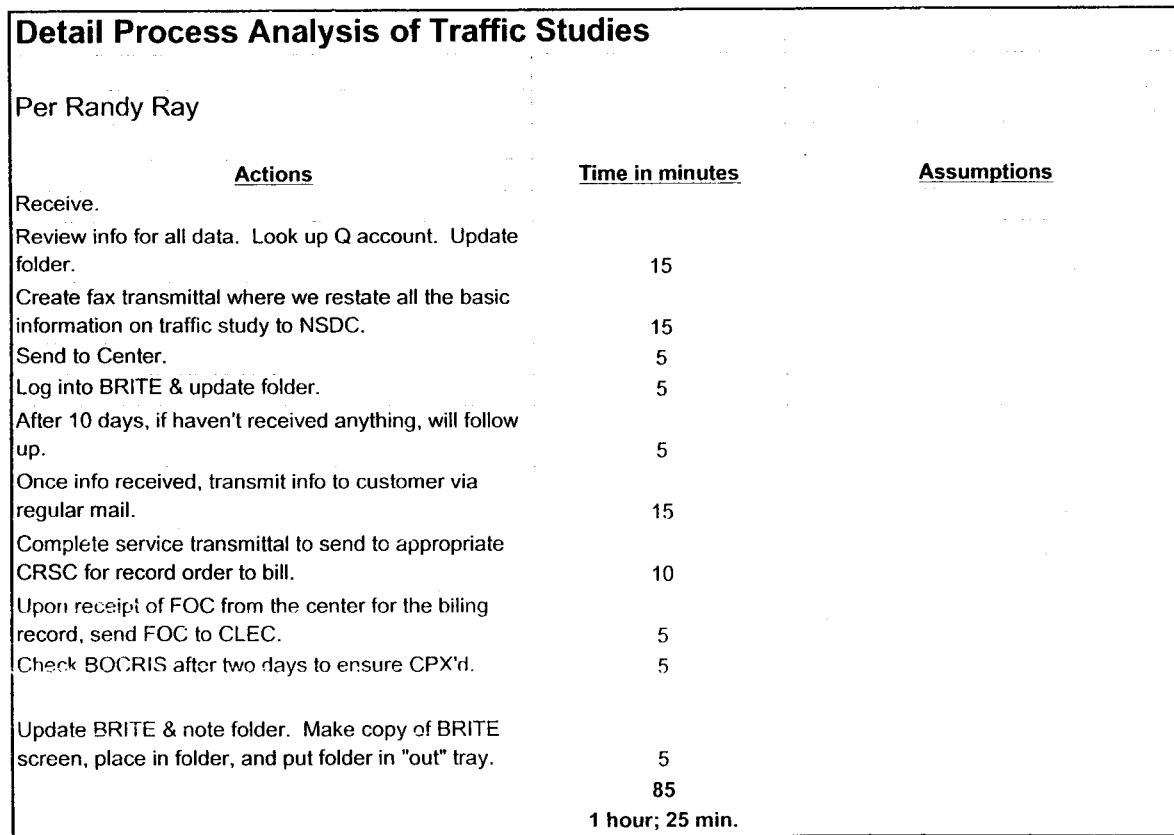

 $\overline{c}$ 

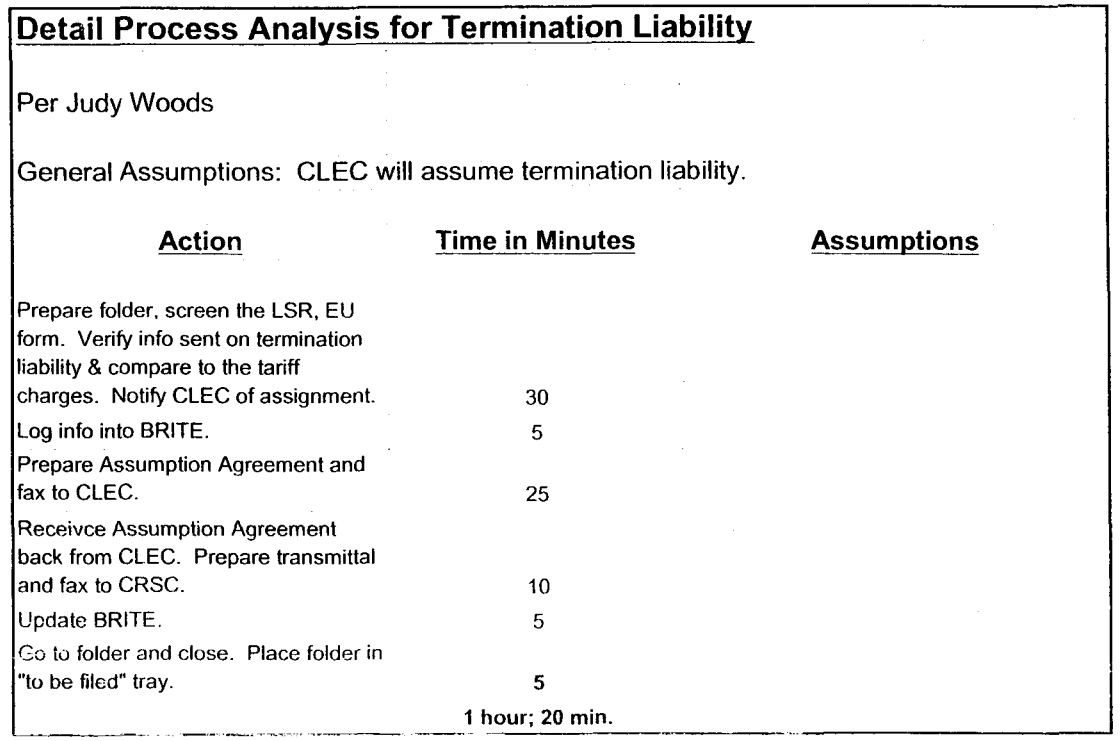

くく

EBRU

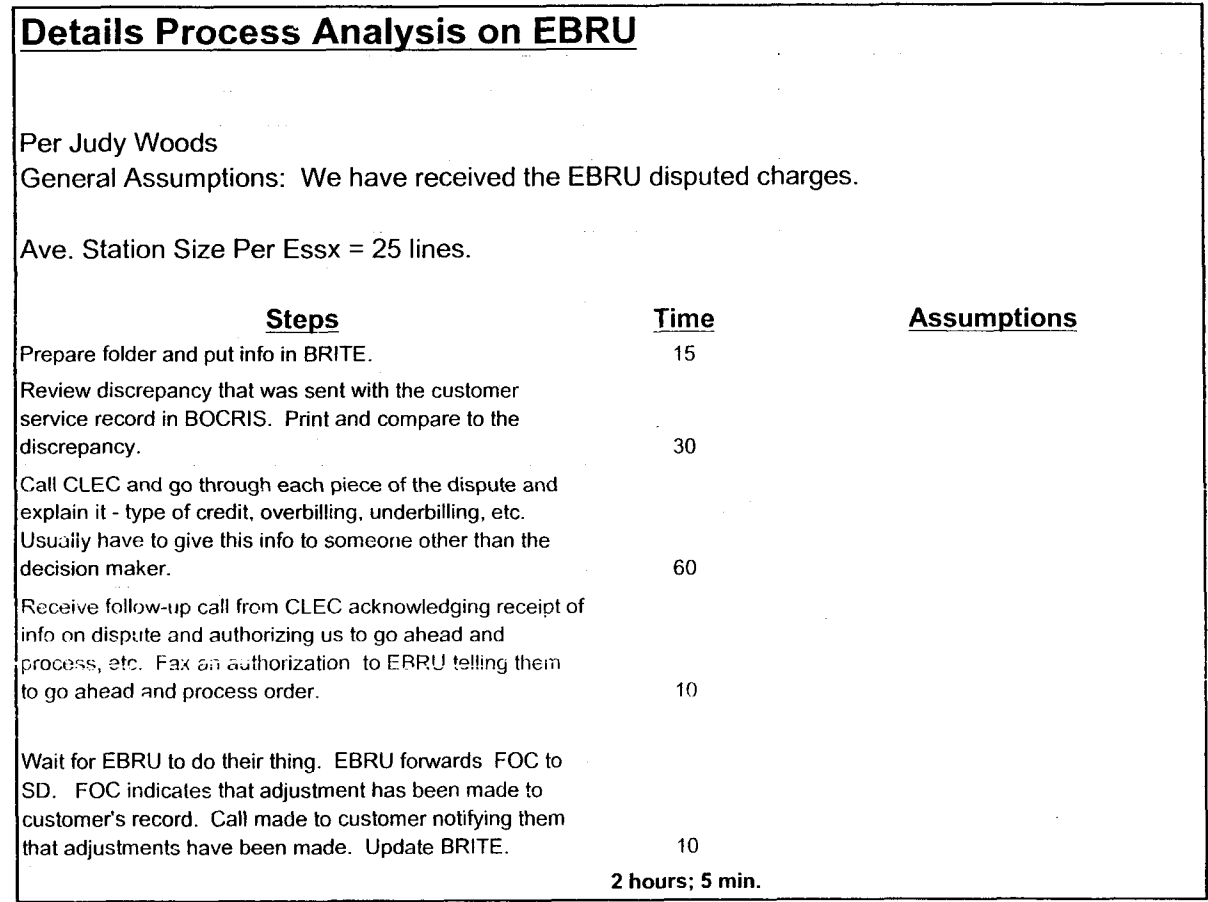

 $\gamma$ 

 $\mathcal{A}$ 

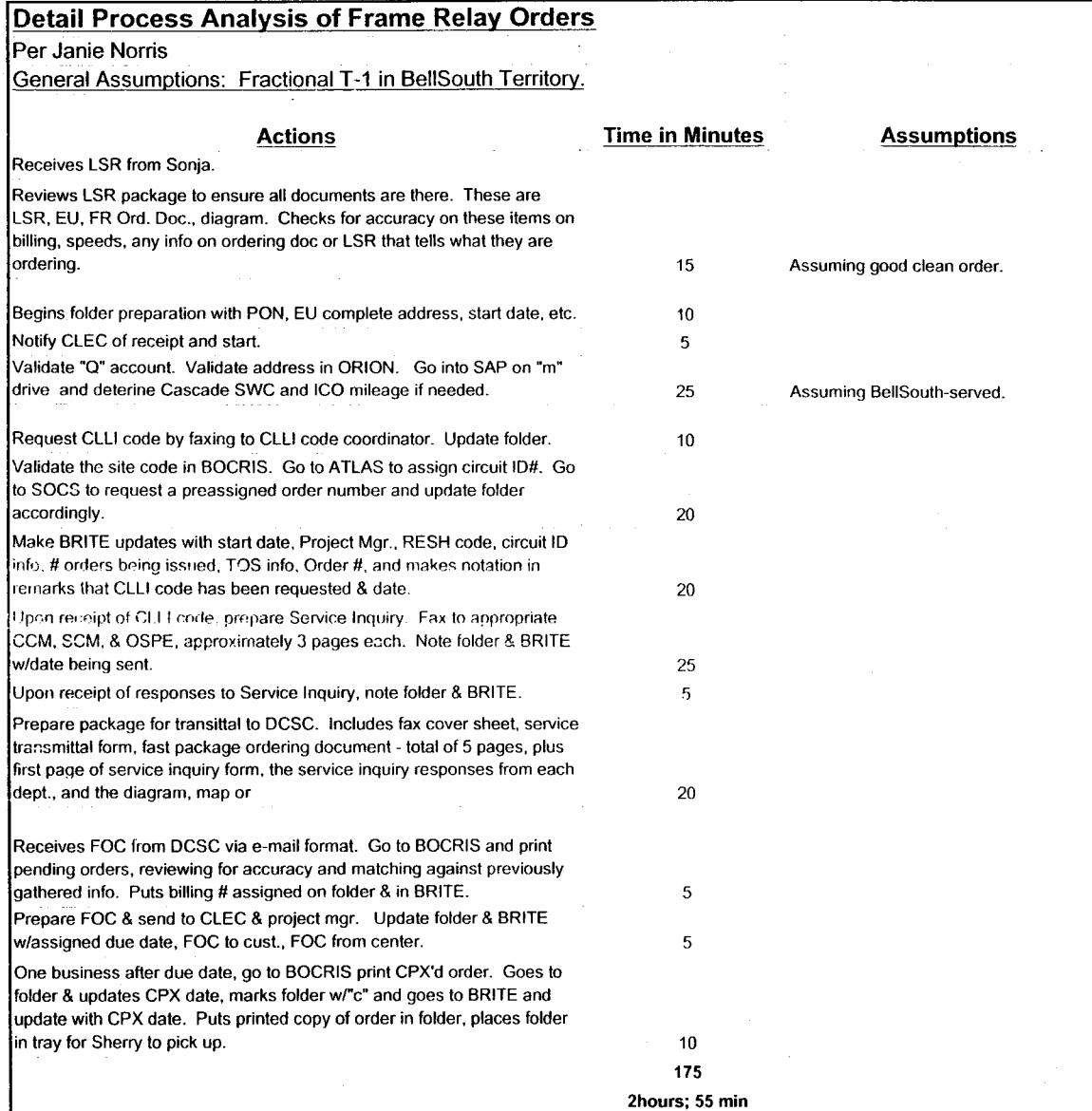

n

*c7* 

**Detail Process Analysis for BRI** 

 $22$ 

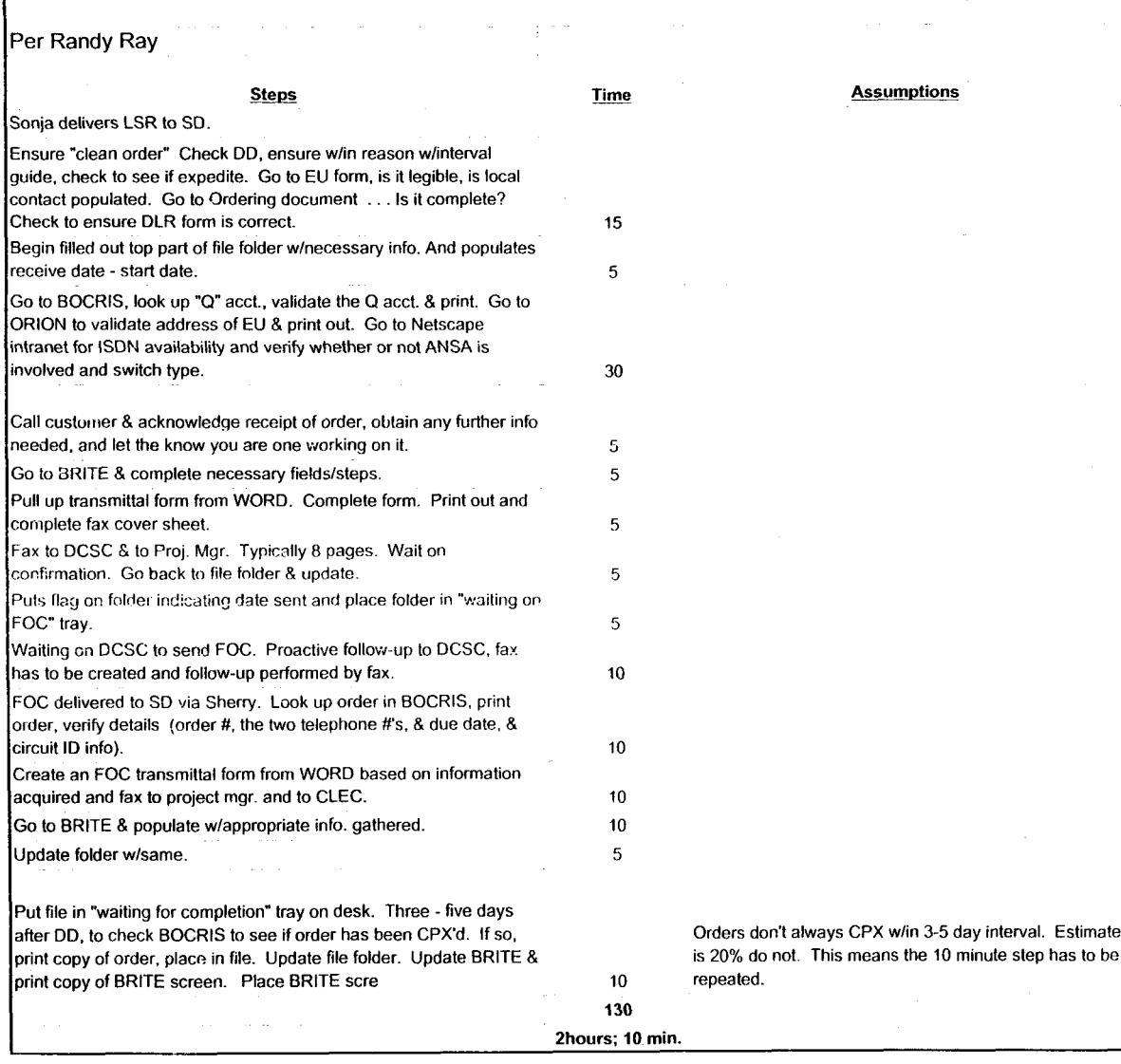

# <sup>I</sup>---- **IDetail Process Analvsis for PRI**

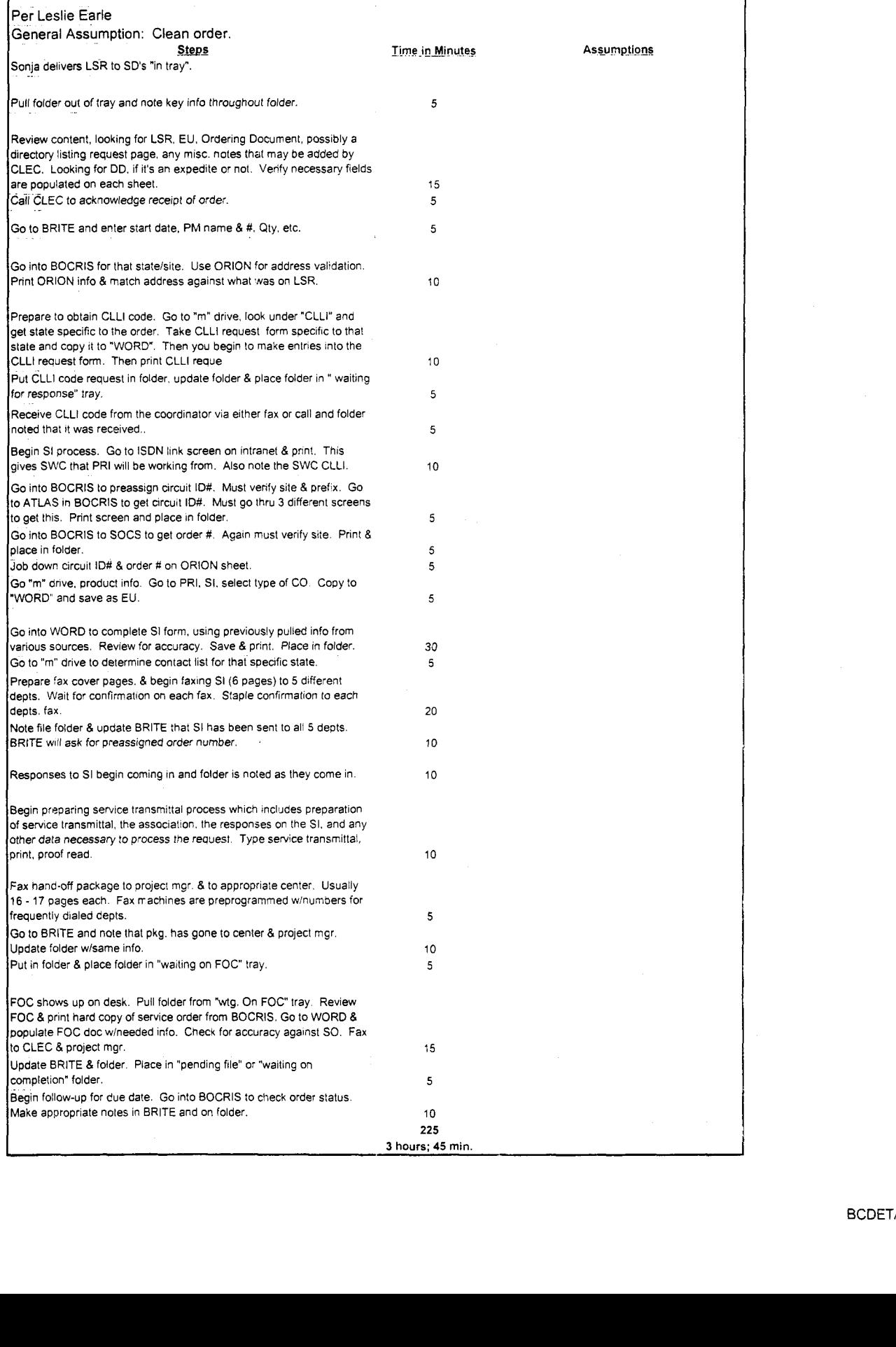

BCDETA-1 .XLS

 $4\frac{1}{2}$ 

Dan Meeks (m6, mail6a) A/T/00 9:43

 $\frac{1}{\sqrt{2}}$ 

 $\mathcal{L}^{\mathcal{L}}(\mathcal{L}^{\mathcal{L}})$  and  $\mathcal{L}^{\mathcal{L}}(\mathcal{L}^{\mathcal{L}})$ 

Dated: 6/7/00 at 6:11 MESSAGE Subject: Another One: CRSG/Account Team Post Information Contents: 3 Sender: Debbie D. Timmons /m7, mail7a

 $\sim 10^7$ 

Item 1

TO: Dan Meeks /m6, mail6a; PHONE=205-977-0350

Item 2

 $\frac{1}{\sqrt{2}}$ 

Here is another one I found. It was one of the very early ones. Deb T.

Dan Meeks /m6,mail6a *8/1/00* 9:49 Page 1 MESSAGE Subject: CRSG/Account Team Cost Information Creator: Debbie D. Timmons /m7, mail7a Dated: 2/10/00 at 16:34 Contents: 3 Item 1 TO: Pam G. Williams /m3, mail3a; PHONE=205-977-5561 CC: Arlene Fredrickson /m3, mail3a; PHONE=205-977-0391 Item 2 Please let me know what additional information you require. Thank you, Debbie Timmons 205.321.4990 Item 3 This item is of type MS EXCEL (obsolete filetype (4)) and cannot be displayed as TEXT

# Cost Input CRSG / Account Team for xDSL UCL UNE Environment

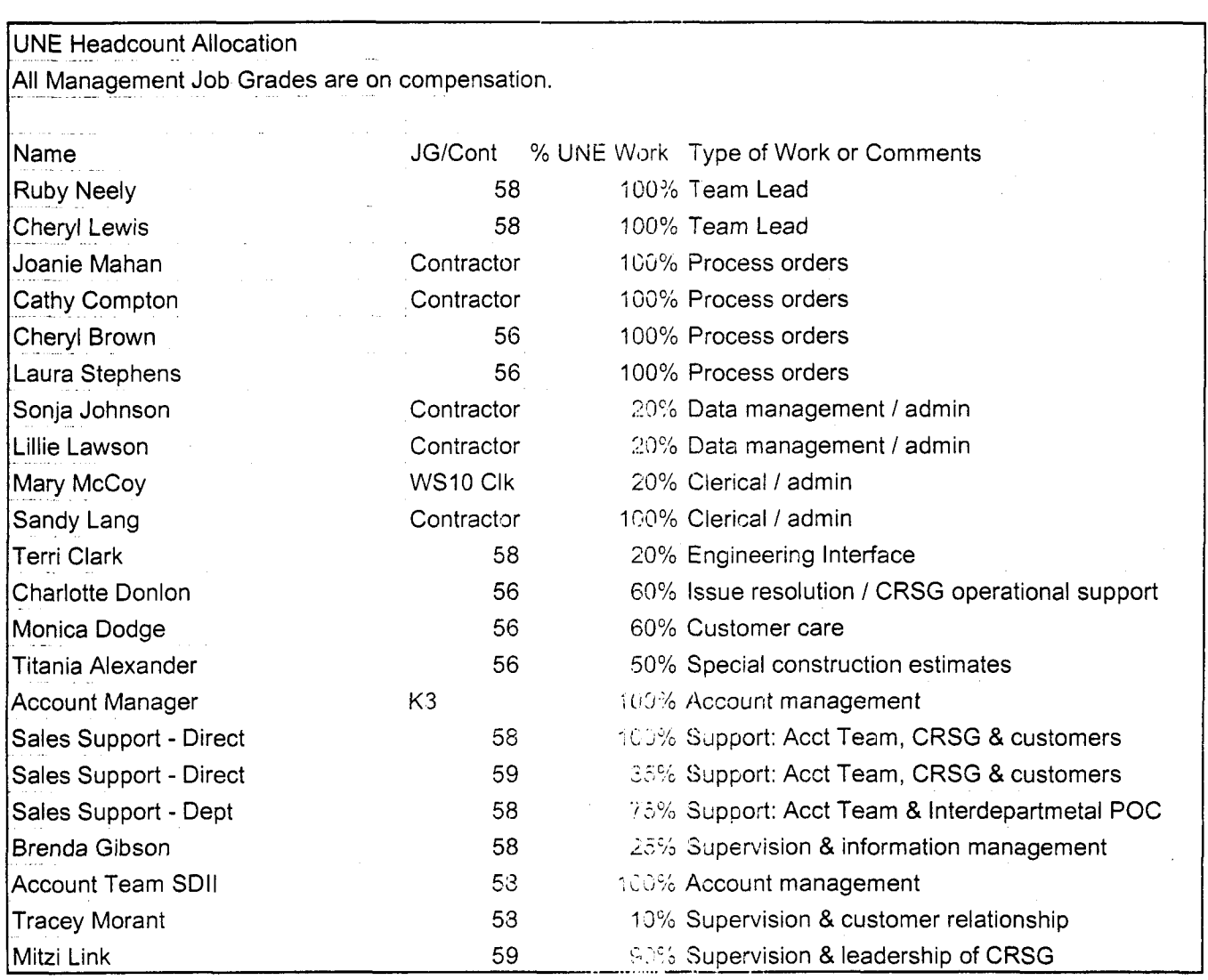

 $\epsilon$ 

 $(0.7)$ 

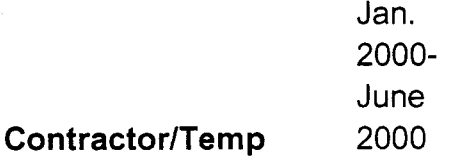

Johnson, Sonja Nelms. Leesona

Norris, Janie

Jones, Barbara Lawson, Lillie Mahan, Joanie Compton, Cathy

Lang, Sandy

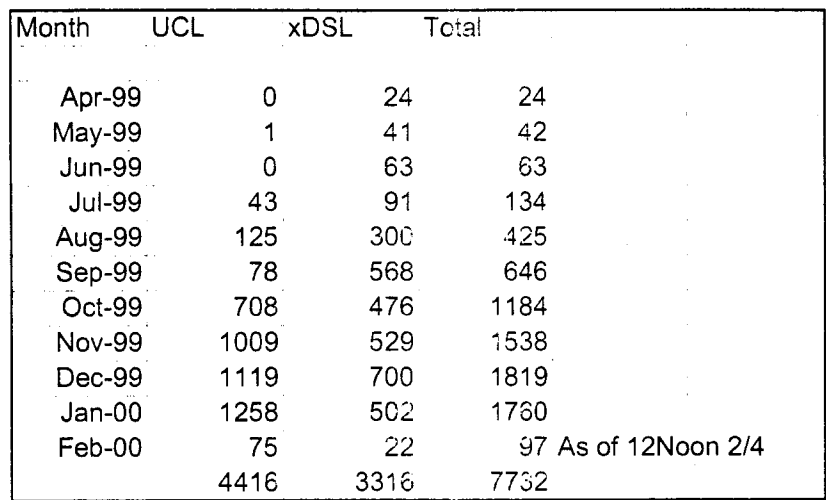

*fA* 

 $E_{n+ir}$ Document